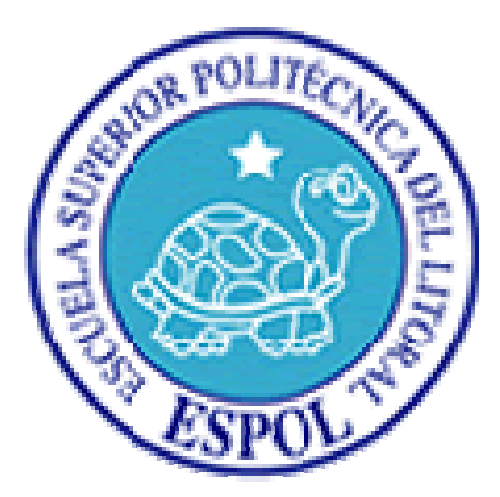

# **Escuela Superior Politécnica del Litoral**

Diplomado de Auditoría Informática IV Promoción

# **Auditoría de Aplicación Y de Base de Datos al Dpto. de TI de Almacenes Gran Hogar**

Participantes:  **Silvana Carolina Paredes Vanegas Luis Enrique Castro Avellán** 

**Tutor: Ing. Antonio Márquez B. Guayaquil – Ecuador, Abril 25, 2011** 

## **Agradecimientos**

Queremos expresar nuestro agradecimiento:

A Dios, por brindarnos la dicha de la salud, bienestar físico y espiritual.

A nuestros padres y hermanos, como agradecimiento a su esfuerzo, amor y apoyo incondicional, durante nuestra formación tanto personal como profesional.

A nuestros compañeros sentimentales, que con comprensión nos dejaron robar un poco de dedicación de su tiempo para lograr este objetivo.

A nuestros docentes, por brindarnos su guía y sabiduría en el desarrollo de este trabajo.

A nuestro director de tesis, Ing. Antonio Márquez por su generosidad al brindarnos la oportunidad de recurrir a su capacidad y experiencia en un marco de confianza y amistad, fundamentales para la realización de este trabajo.

# Índice

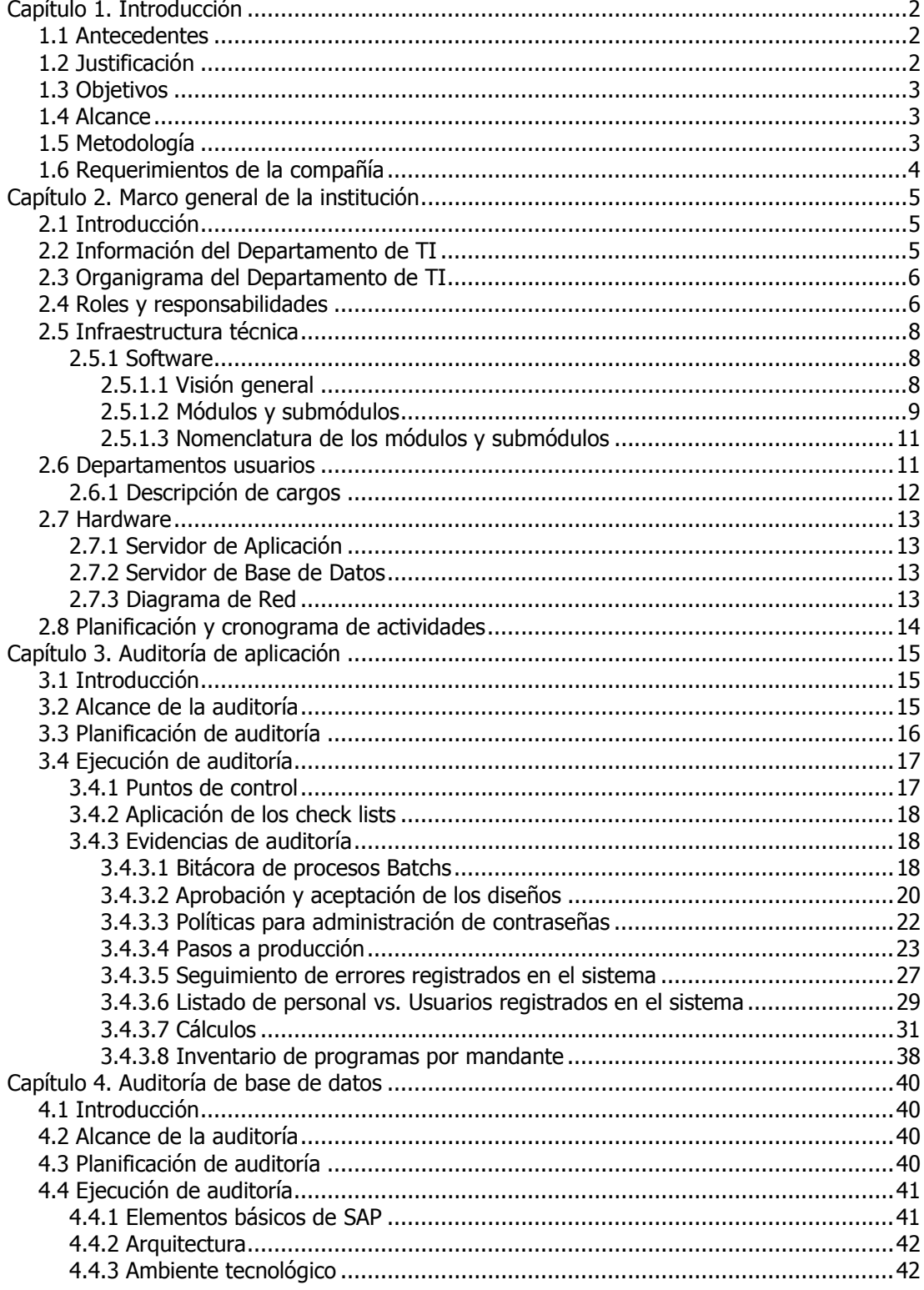

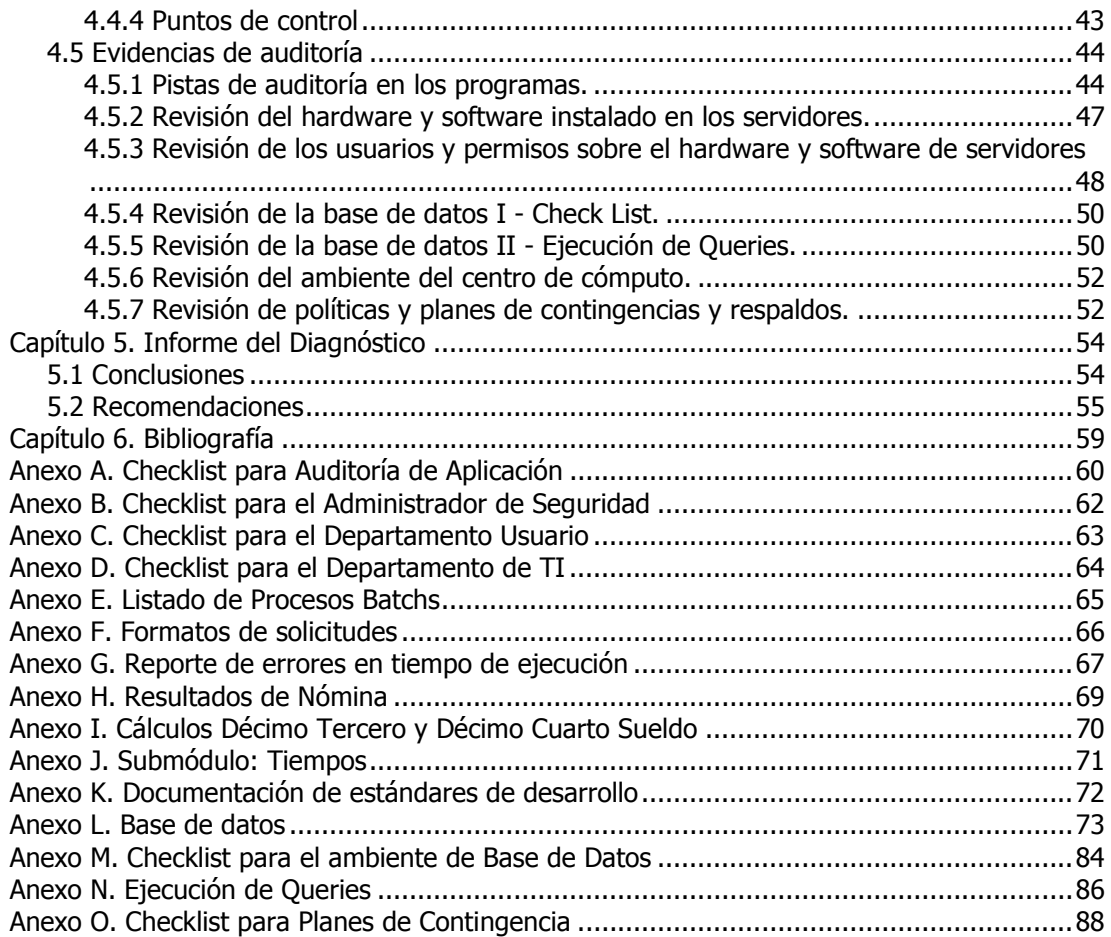

# **Índice de Figuras**

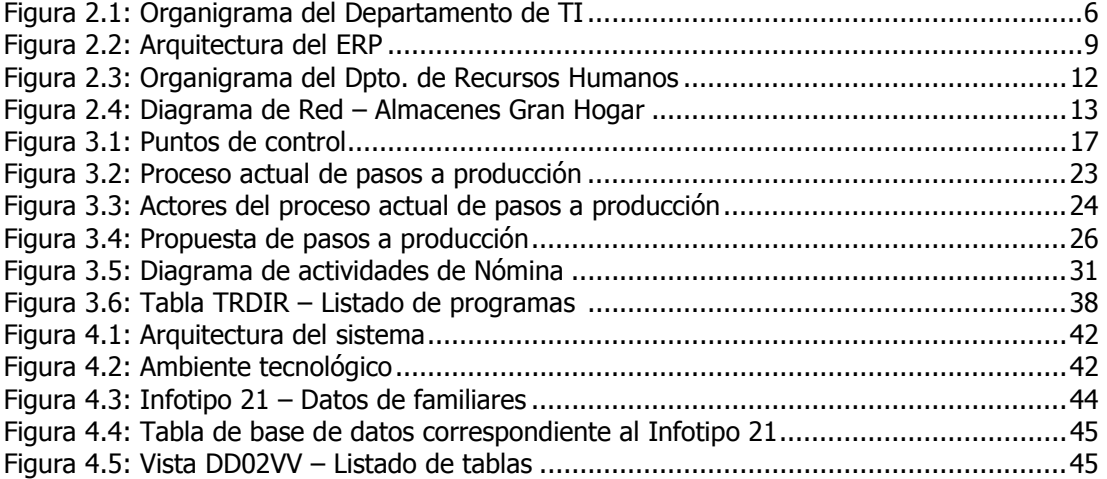

## **Índice de Tablas**

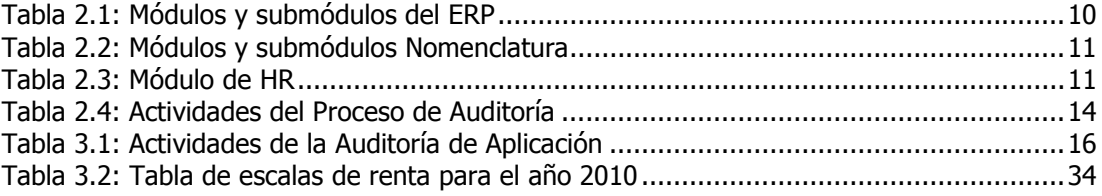

## **Capítulo 1. Introducción**

## **1.1 ANTECEDENTES**

Almacenes Gran Hogar es una organización que tiene líneas de negocio distribuidas a nivel nacional, enfocadas en la venta de artículos para el hogar y ropa para damas, caballeros y niños.

El volumen transaccional que maneja diariamente empresa es elevado y sigue en continuo ascenso, debido a que el proceso de captación de clientes se encuentra en expansión, así como la inauguración de nuevos almacenes en puntos estratégicos que pretenden abarcar los diferentes estratos sociales, por lo cual existe una alta dependencia de la tecnología, donde una interrupción en el servicio causaría pérdidas significativas.

Cabe citar que en el Departamento de Sistemas de Almacenes Gran Hogar:

- No se han realizado procesos de auditoría con anterioridad.
- No se cuenta con certificaciones de calidad emitidas por agentes externos a la organización.
- El negocio está migrando a una sola aplicación transaccional para todas las áreas con una gran base de datos centralizada.

## **1.2 JUSTIFICACIÓN**

Para garantizar la correcta funcionalidad de los procesos relacionados con la infraestructura tecnológica que soporta las actividades transaccionales de la compañía se ha decidido realizar el proyecto de auditoría de la nueva aplicación y base de datos en el departamento de Sistemas de Almacenes Gran Hogar, con el fin de verificar el correcto funcionamiento de los procesos de acuerdo con las políticas del negocio, de tal manera que los objetivos de TI y los del negocio estén alineados.

## **1.3 OBJETIVOS**

Los objetivos del proyecto son:

- Permitir el cumplimiento de los objetivos de negocio, de tal manera que la tecnología esté acorde con las actividades de la compañía, proporcionando disponibilidad, confiabilidad y seguridad de la información.
- Realizar observaciones y recomendaciones que permitan al departamento de TI optimizar el control, operación y administración de su infraestructura tecnológica, y facilitar la gestión de la mejora continua.

## **1.4 ALCANCE**

El alcance del proyecto se enfocará en:

- Auditoría de la aplicación.
- Auditoría de la base de datos.

Cabe indicar que el alcance del proyecto no incluye:

• Plan de Continuidad del Negocio

## **1.5 METODOLOGÍA**

Aplicar como marco de referencia COBIT, así como las buenas prácticas citadas en el manual del ISACA para la preparación de la certificación CISA, lo cual se basa en metodologías y marcos de referencia como COBIT, ITIL, entre otras reconocidas a nivel mundial, debido a que recopilan material ampliamente aceptado por garantizar el buen gobierno de TI y permitir una excelente perspectiva acerca de cómo se deben manejar los procesos en compañías con fuerte dependencia de la tecnología.

## **1.6 REQUERIMIENTOS DE LA COMPAÑÍA**

Pare realizar el proceso de auditoría Almacenes Gran Hogar debe cumplir con los siguientes requerimientos:

- Designar un coordinador del área de TI para mantener comunicación con nuestro equipo de trabajo cuando sea requerido.
- Ofrecer facilidades para hacer talleres y reuniones con el personal involucrado en las diferentes áreas de TI y los respectivos responsables de los procesos.
- Ofrecer espacio físico y material necesario para realizar las reuniones.

## **Capítulo 2. Marco general de la institución**

## **2.1 INTRODUCCIÓN**

Almacenes Gran Hogar es una institución con sede en la ciudad de Guayaquil, con sucursales distribuidas a nivel nacional. La actividad principal del negocio se centra en la compra venta de artículos para el hogar y línea de ropa para damas, caballeros y niños.

Entre las estrategias principales se ha planteado añadir nuevas líneas de negocio y nuevas sucursales para mejorar sus canales de distribución y llegar a sectores donde no se ofrecían estos servicios.

## **2.2 INFORMACIÓN DEL DEPARTAMENTO DE TI**

Almacenes Gran Hogar ha decidido realizar in-house todas las operaciones relacionadas con tecnología, por lo cual, se ha implementado un centro de cómputo donde se realizan las siguientes funciones:

- Administración de base de datos
- Desarrollo de software
- Provisión de hardware
- Mantenimiento de hardware y redes

## **2.3 ORGANIGRAMA DEL DEPARTAMENTO DE TI**

El organigrama del departamento de TI está implementado como lo describe la Figura 2.1:

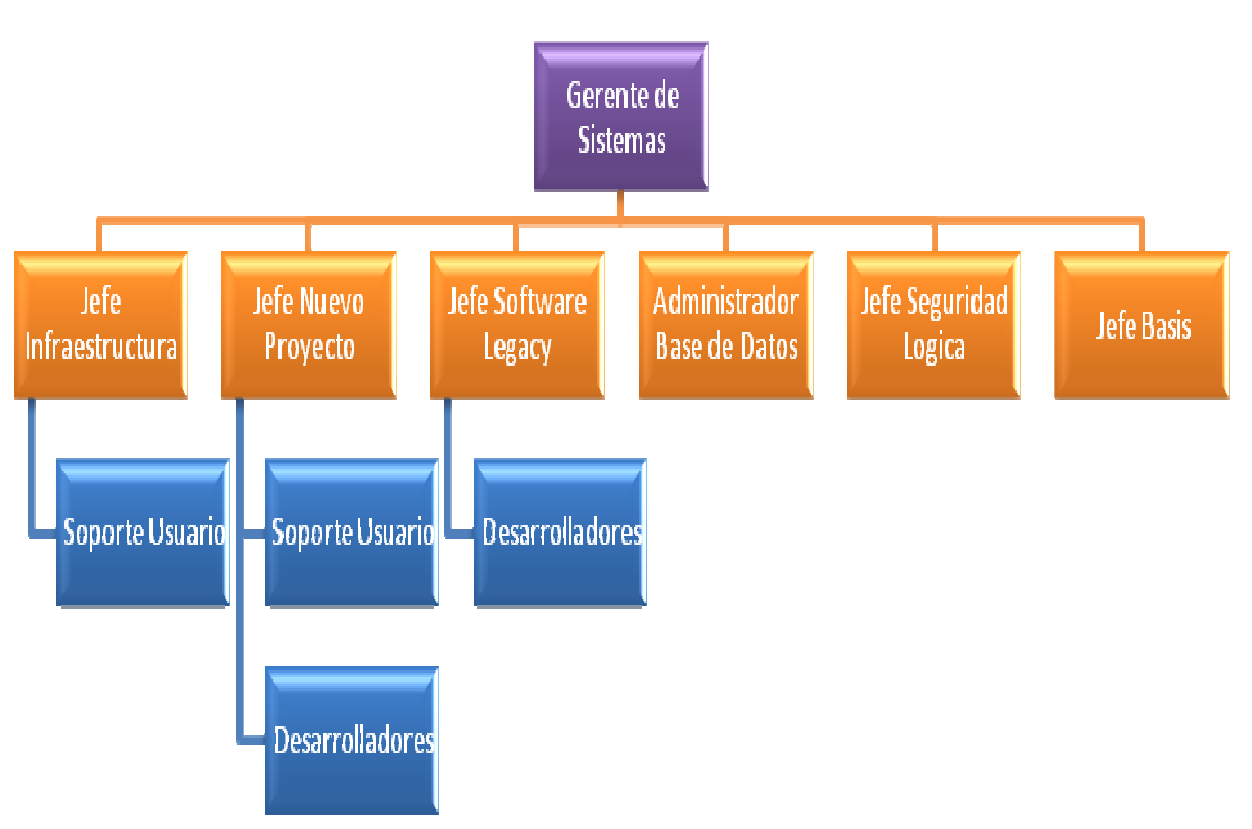

**Figura 2.1: Organigrama del Departamento de TI** 

### **2.4 ROLES Y RESPONSABILIDADES**

**Gerente de Sistemas**: Utiliza la tecnología como medio para maximizar las ventajas competitivas de la organización de acuerdo con las necesidades del mercado y fortalece la capacidad de gestión empresarial y la productividad. Contribuye al fortalecimiento de la capacidad gerencial y de innovación, impulsando la competitividad y el desarrollo económico a través de proyectos concretos.

**Jefe de Nuevo Proyecto**: Garantiza que se cumplan los objetivos del proyecto y que el cliente esté satisfecho porque el alcance del trabajo se ha completado con calidad, dentro del presupuesto y a tiempo.

Realizan las funciones de consultores funcionales para el proyecto de migración de plataforma. Coordinan módulos diferentes en paralelo para la implementación total de la nueva plataforma.

**Desarrolladores**: Codifican los programas y realizan las pruebas técnicas.

**Jefe de Software Legacy**: Coordina las actividades de mantenimiento y migración de aplicaciones.

**Desarrolladores**: Exportan los datos del software Legacy y traducen las estructuras según sus los requerimientos del nuevo sistema.

**Administrador Base de Datos:** Administra la base de datos. Crea y prueba los respaldos, verificar la integridad de datos, define los controles de acceso a los datos.

**Jefe de Seguridad Lógica:** Se encarga de administrar la seguridad de los sistemas de información que la empresa posee y verifica el cumplimiento de las políticas de seguridad.

**Jefe de Infraestructura**: Coordina las actividades relacionadas con los equipos del centro de cómputo y las PC en general.

**Equipo de Soporte Técnico**: Realizan las actividades de mantenimiento de las redes de computadores, del hardware y software en general. Actualizan el inventario de activos.

**Jefe Basis**: Realiza las configuraciones del nuevo sistema informático, coloca los permisos por roles y actualiza el sistema (Pasos a producción y QAS)

**Sistema Legacy**: Sistema heredado de tercera generación utilizado para soportar todas las transacciones del negocio, tales como Contabilidad, Recursos Humanos, Compras.

## **2.5 INFRAESTRUCTURA TÉCNICA**

Almacenes Gran Hogar cuenta con un los siguientes elementos que serán evaluados dentro del proceso de auditoría:

## **2.5.1 SOFTWARE**

**Base de datos MSSQL Server**: Se encarga de administrar y gestionar el buen manejo de los datos de la empresa y permite garantizar que las transacciones de la misma sean fiables y estén disponibles en el momento que se las requiera. Permite la gestión de informes para la toma de decisiones.

**ERP**: Sistema de planificación de recursos empresariales que sustituye al sistema heredado. Ofrece la ventaja de disponer de un repositorio en común que permite reflejar a los distintos departamentos la información actualizada del negocio.

## **2.5.1.1 VISIÓN GENERAL**

El Sistema SAP R/3 consta, en la vista modular, de áreas empresariales homogéneas, que soportan las operaciones empresariales de una empresa y trabajan integradas en tiempo real. Las siglas SAP (System, Applications and Products) identifican a una compañía de sistemas informáticos con sede en Alemania, que se introdujo en el mercado de los sistemas de información con un producto denominado SAP R/2, antecesor al SAP R/3.

La figura 2.2 muestra la interacción y los componentes principales de los módulos del sistema SAP R/3.

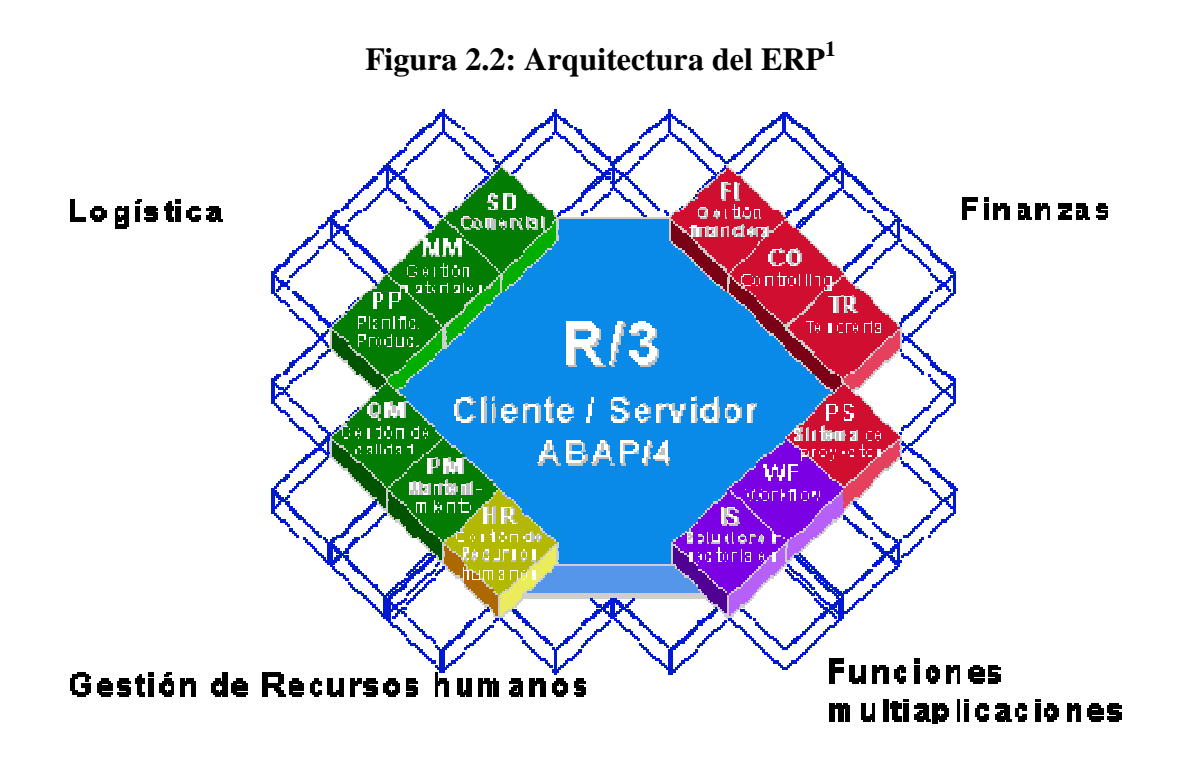

## **2.5.1.2 MÓDULOS Y SUBMÓDULOS**

La integración en SAP se logra a través de la puesta en común de la información de cada uno de los módulos y por la alimentación de una base de datos común. El sistema SAP está compuesto de una serie de módulos funcionales que responden de forma completa a los procesos operativos de las compañías.

 <sup>1</sup> Fuente: Mundo SAP. Enlace Web: http://www.mundosap.com/foro/showthread.php?t=281 [consulta: 30 de agosto del 2010]

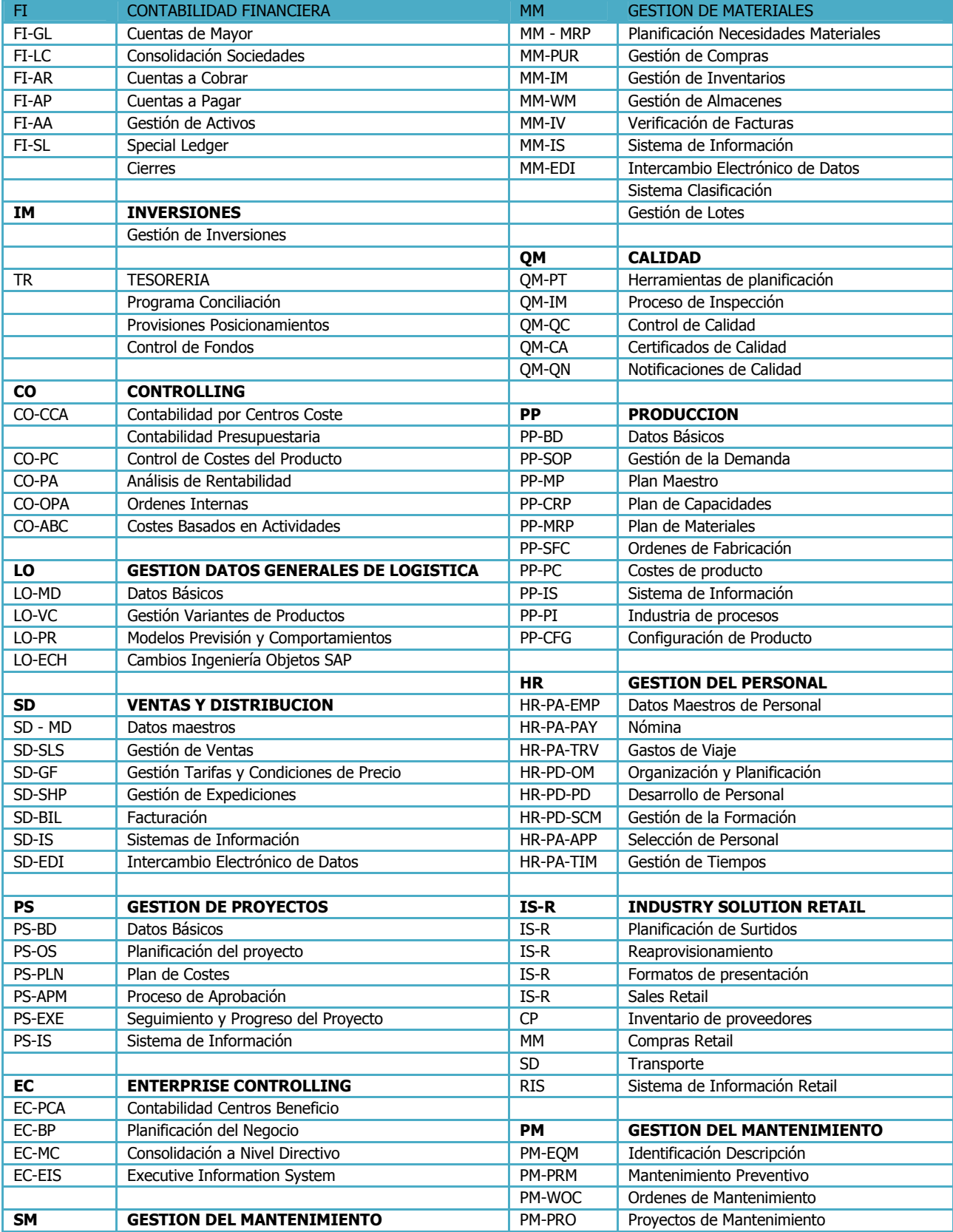

### **Tabla 2.1: Módulos y submódulos del ERP**

### **2.5.1.3 NOMENCLATURA DE LOS MÓDULOS Y SUBMÓDULOS**

Con frecuencia se suelen utilizar abreviaturas para referirse a cada uno de los  $m$ ódulos: $^2$ 

| <b>Módulos</b>                 | <b>Abreviatura</b> |
|--------------------------------|--------------------|
| Controlling                    | $\cap$             |
| Gestión de materiales          | MМ                 |
| Planificación de la producción | <b>PP</b>          |
| Ventas y distribución          | SD                 |
| Logística                      | LO                 |
| Finanzas                       | FI                 |
| <b>Recursos Humanos</b>        | HR                 |

**Tabla 2.2: Módulos y submódulos Nomenclatura** 

El módulo de Recursos Humanos se compone a su vez de varios submódulos, entre los cuales se utilizan las siguientes abreviaturas:

| <b>Submódulos</b>         | <b>Abreviatura</b> |
|---------------------------|--------------------|
| Gestión de personal       | <b>PA</b>          |
| Gestión de tiempos        | <b>PT</b>          |
| Cálculo de la nómina      | <b>PY</b>          |
| Gestión de eventos        | PE.                |
| Gestión de organizaciones | OМ                 |

**Tabla 2.3: Módulo de HR** 

### **2.6 DEPARTAMENTOS USUARIOS**

El Departamento usuario para el proceso de Auditoría a la fecha actual es Recursos Humanos, el cual ha modificado su estructura jerárquica a partir de la reciente implementación del ERP.

 2 Fuente: SAP Argentina. Enlace Web: http://www.sap.com/argentina/ecosystem/sap\_professionals/modules/index.epx [consulta: 30 de agosto del 2010]

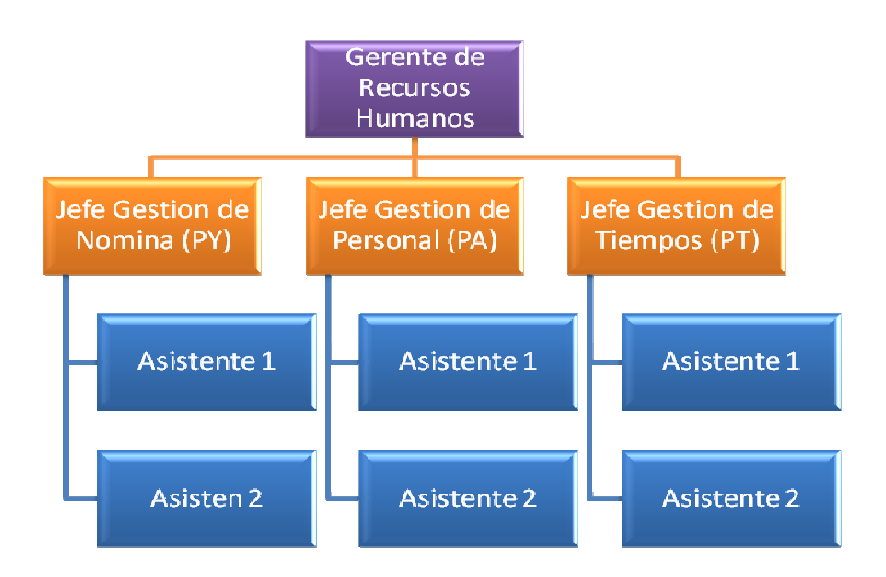

**Figura 2.3: Organigrama del Dpto. de Recursos Humanos** 

## **2.6.1 DESCRIPCIÓN DE CARGOS**

El Área de Recursos Humanos se ocupa de seleccionar, contratar, formar, emplear y retener a los colaboradores de la organización. Para este fin se cuenta con la siguiente plantilla:

**Gerente de Recursos Humanos:** Se encarga de coordinar todas las actividades inherentes al área de Recursos Humanos, desde la selección, contratación y pagos, a través de las jefaturas destinadas para estas funciones.

**Jefe de Gestión de Personal – PA:** Se encarga de gestionar las actividades de selección y contratación de personal.

**Jefe de Gestión de Nómina – PY:** Se encarga de gestionar las actividades relacionadas a los pagos de los empleados de toda la organización.

**Jefe de Gestión de Tiempos – PT:** Se encarga de gestionar las actividades relacionadas al control de asistencia de empleados y permisos.

**Asistentes:** Realizan las tareas rutinarias tanto manuales como automáticas dentro del área que les compete.

## **2.7 HARDWARE**

## **2.7.1 SERVIDOR DE APLICACIÓN**

Es donde reside la aplicación principal, el sistema ERP del negocio, y donde todos los usuarios externos e internos a la red de Almacenes Gran Hogar se están conectando para realizar sus transacciones comerciales.

La ventaja de tener un servidor de aplicaciones radica en tener centralizados los programas y controlar las diversas conexiones a la aplicación, siendo así la administración mucha más práctica.

### **2.7.2 SERVIDOR DE BASE DE DATOS**

Es donde reside la aplicación de base de datos y los datos en sí. A este servidor se conectan los programas para procesar los datos de entradas y generar volúmenes de información tanto para las transacciones en línea como para los procesos en lotes. De este servidor también se sacan reportes que ayudan a la toma de decisiones.

## **2.7.3 DIAGRAMA DE RED**

Almacenes Gran Hogar cuenta con el siguiente esquema de red, el cual se ajusta a sus necesidades actuales:

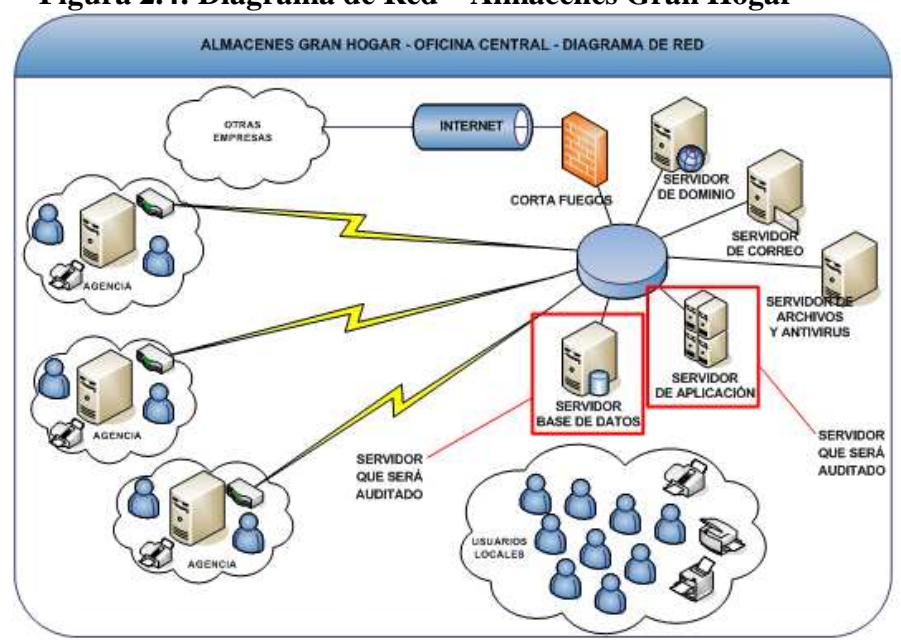

### **Figura 2.4: Diagrama de Red – Almacenes Gran Hogar**

## **2.8 PLANIFICACIÓN Y CRONOGRAMA DE ACTIVIDADES**

En total se demandan 70 días hábiles.

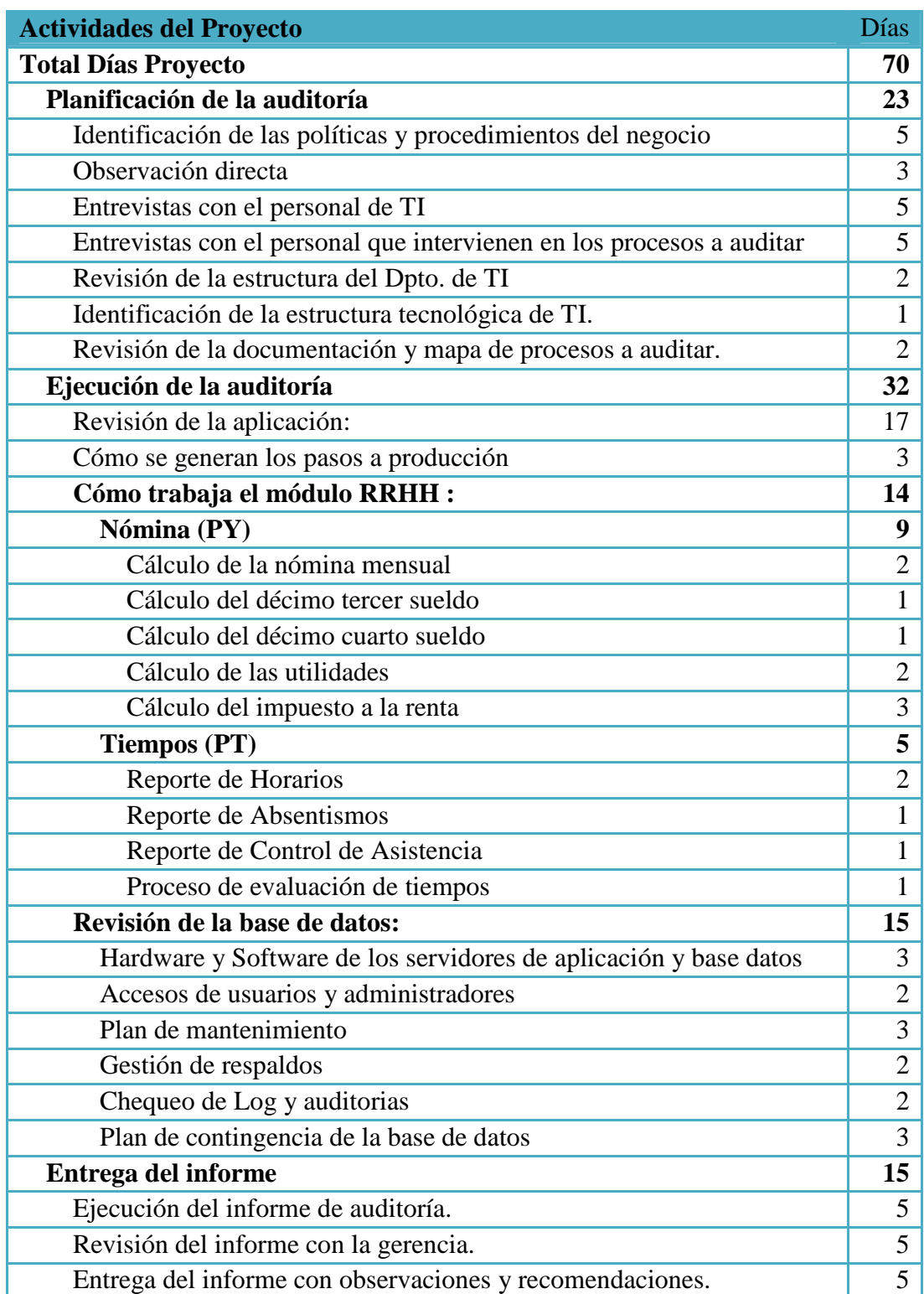

### **Tabla 2.4: Actividades del Proceso de Auditoría**

## **Capítulo 3. Auditoría de aplicación**

## **3.1 INTRODUCCIÓN**

Almacenes Gran Hogar cuenta con una nueva aplicación, un sistema ERP para soportar las actividades del negocio. El proceso de migración a la nueva aplicación comenzó en marzo del 2009, y hasta la presente fecha, se ha implementado el módulo de Recursos Humanos. El proceso de implementación total del sistema será por módulos.

Las ventajas del ERP radican en que ofrecen soluciones estándares probadas a lo largo de las últimas décadas y a su vez permite disponer de un sistema a medida, gracias a las herramientas de desarrollo que se provee mediante el lenguaje de programación **ABAP/4.** El **sistema SAP R/3** permite una total personalización, incluyendo la posibilidad de construir interfaces propias, creadas en base a los requerimientos de cada sector, ofreciendo la posibilidad de trabajar con un sistema de tipo abierto, en el que la información almacenada se encuentra disponible en cualquier momento y para todas las áreas de la empresa.<sup>3</sup>

La posibilidad de realizar reportes y procesos *in-house* implica una tarea de control importante para el proceso de auditoría, debido a que estos desarrollos llevan una lógica propia del negocio que puede diferir del estándar.

### **3.2 ALCANCE DE LA AUDITORÍA**

El alcance de la auditoría de la aplicación comprende el Módulo de Recursos Humanos. Éste a su vez se subdivide -según la lógica del proveedor- en las siguientes subáreas principales:

 <sup>3</sup> Fuente: Informática Hoy. Enlace Web: http://www.informatica-hoy.com.ar/sap/Las-ventajas-de-SAP-R3.php [consulta: 24 de agosto del 2010]

- Nómina (PY)
	- o Cálculo de la nómina mensual
	- o Cálculo del décimo tercer sueldo
	- o Cálculo del décimo cuarto sueldo
	- o Cálculo de las utilidades
	- o Cálculo del impuesto a la renta
- Tiempos (GT)
	- o Reporte de Horarios
	- o Reporte de Absentismos
	- o Reporte de control de asistencia
	- o Proceso de evaluación de tiempos

## **3.3 PLANIFICACIÓN DE AUDITORÍA**

Para realizar la auditoría del módulo de Recursos Humanos se ha desarrollado el siguiente plan, a llevarse a cabo en **trece días** laborables:

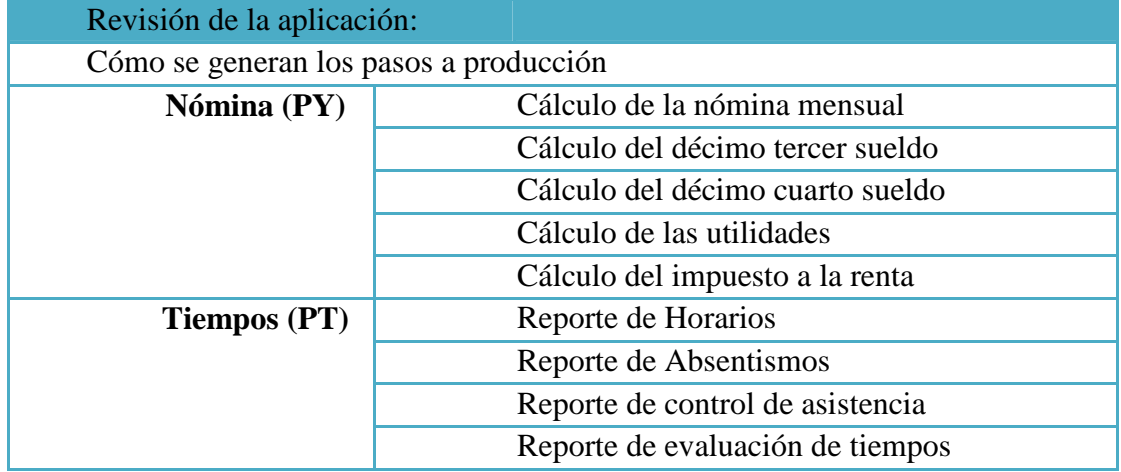

#### **Tabla 3.1: Actividades de la Auditoría de Aplicación**

## **3.4 EJECUCIÓN DE AUDITORÍA**

Los componentes de los sistemas de aplicación instalados comprenden funciones de captura e ingreso de datos, procesamiento, almacenamiento y salida de información.

La auditoria debe permitir identificar, analizar y evaluar las fortalezas, debilidades, eficacia y efectividad de dichas funciones, para ello se necesita aplicar controles que garanticen que:  $4$ 

- Se ingresen datos completos, exactos, válidos y autorizados.
- La actualización se efectúe en los momentos oportunos.
- Los procesos cumplan con los diseños aprobados.
- Los datos estén protegidos.
- Las salidas de datos cumplan con las definiciones.

## **3.4.1 PUNTOS DE CONTROL**

En el proceso de auditoría se deben revisar los siguientes puntos de control:

- Transacciones
- Operador de entrada de datos
- Terminal
- Control del procesamiento
- Control de las salidas

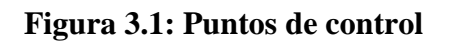

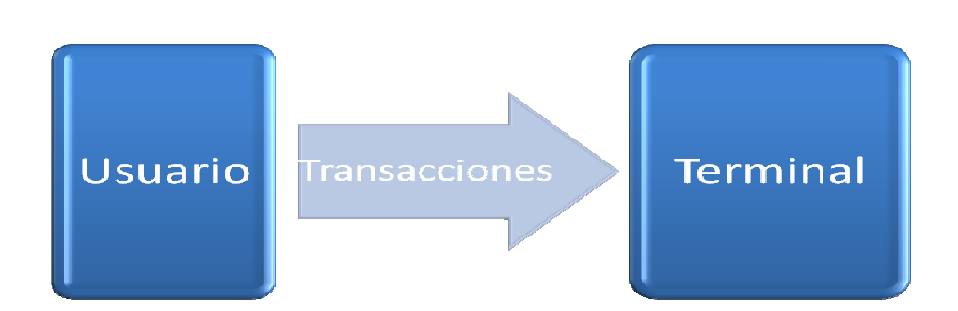

 4 Fuente: Lardent R., Alberto. Sistemas de información para la gestión empresaria. Cap. 26. Pág.: 379.

## **3.4.2 APLICACIÓN DE LOS CHECK LISTS**

Luego de visitar los departamentos de Sistemas y de Recursos Humanos, ha sido posible resumir la situación actual de la aplicación del cuestionario. Ver Anexo A.

## **3.4.3 EVIDENCIAS DE AUDITORÍA**

La obtención de las evidencias de auditoría se considerará tanto en los aspectos críticos detectados por medio del check list, como en los procesos determinados como correctos para certificar su veracidad:

Procesos críticos:

- Bitácora de procesos batchs.
- Aprobación y aceptación de los diseños.
- Políticas para administración de contraseñas.
- Políticas y procedimientos para el control de cambios.
- Seguimiento de errores registrados en el sistema.
- Listado de personal vs. usuarios del sistema.

Procesos no críticos:

- Cálculos: para los procesos de Décimo Tercer Sueldo, Décimo Cuarto, Utilidades.
- Pistas de auditoría en los programas.
- Inventario de programas en los ambientes de Calidad y Producción.
- Documentación de los estándares de desarrollo.

### **3.4.3.1 BITÁCORA DE PROCESOS BATCHS**

No existe documentación actualizada sobre los procesos batchs a ejecutarse, ni un responsable definido para esta tarea.

En el sistema se visualizan desde la **transacción SM35**. Ver Anexo E.

# Célula de Auditoría No.1

Guayaquil,17 de noviembre del 2010

### **Bitácora de procesos batchs**

### **Condición**

No existe documentación actualizada sobre los procesos batchs a ejecutarse, ni un responsable definido para esta tarea.

### **Criterio**

- La bitácora de procesos batch debe ser actualizada frecuentemente, y debe ser coherente con los procesos programados en el sistema. Se recomienda revisar periódicamente los eventos que podrían disparar un proceso de este tipo para evitar actualizaciones no programadas.
- Debe asignarse uno o varios responsables del mantenimiento de la bitácora.

### **Causa**

Los procesos bachs se incrementaron desmesuradamente y no se definió un proceso claro como tal, tanto así que existen varias personas a cargo pero al entrevistarlas ninguna pudo responder adecuadamente sobre los procesos corridos el día anterior.

### **Efecto**

- Los procesos batchs en tiempos podrán dispararse en cualquier instante no previsto, lo cual provocará contratiempos en las transacciones diarias que la empresa realiza.
- Se pueden ejecutar los procesos repetidamente ya que carecen de una bitácora.
- Los encargados pueden asumir que ya se ejecutó el proceso y por lo tanto, obviarlo.

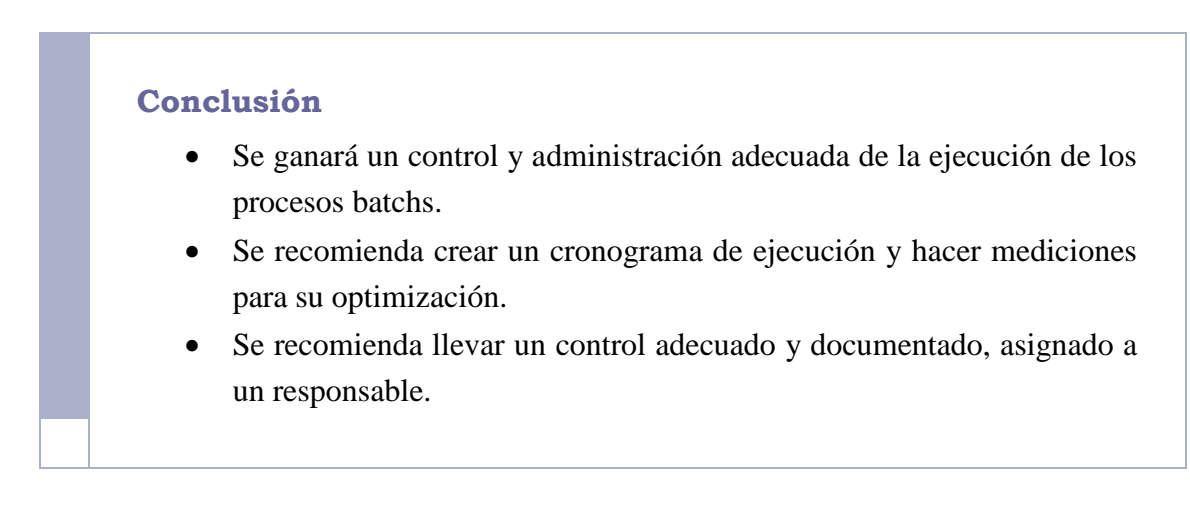

## **3.4.3.2 APROBACIÓN Y ACEPTACIÓN DE LOS DISEÑOS**

Existe una biblioteca en donde se almacenan los documentos de aprobación de los diseños de los programas. Ver Anexo F.

No existe documentación sobre las políticas de aprobación utilizadas. La metodología aplicada ha ido cambiando durante toda la fase de desarrollo según las necesidades. Se aplica el método aprendizaje-error, es decir, conforme han ido apareciendo los problemas se han ido modificando las estrategias para la aprobación, por lo cual:

- Los documentos no poseen uniformidad en el esquema. Algunos se encuentran en soporte físico o en digital.
- Están aprobados por distintas personas.

# Célula de Auditoría No.2

Guayaquil,17 de noviembre del 2010

### **Aprobación y aceptación de diseños**

### **Condición**

No existe documentación de los procesos internos de TI, tales como los pasos a seguir para realizar una solicitud de requerimientos y control de cambios. No se aplican procesos formales y/o son desconocidos por los empleados.

#### **Criterio**

Los formatos deben cumplir con los siguientes criterios:

- Aplicar metodologías, normas y buenas prácticas para la documentación de los procesos internos de TI.
- Realizar reuniones de divulgación y concientización para el buen uso y mantenimiento constante de la documentación.
- Colocar la documentación en un lugar de fácil acceso para las personas involucradas en estas tareas, ya sea en la Intranet, en un directorio compartido o en la biblioteca de la organización.

#### **Causa**

Existe desorganización por falta de supervisión y políticas. Existe falta de madurez tecnológica, lo que conlleva a tomar decisiones de forma reactiva.

#### **Efecto**

- Se hace más difícil administrar los desarrollos de software.
- No se distribuyen adecuadamente los desarrollos al equipo de software, ni se atienden prioridades.

### **Conclusión**

La documentación es indispensable para conocer la magnitud de los proyectos y administrar de manera eficiente.

### **3.4.3.3 POLÍTICAS PARA ADMINISTRACIÓN DE CONTRASEÑAS**

No existe documentación sobre las políticas de administración de las contraseñas. Se ha aplicado check list al administrador del sistema para recibirlo firmado como evidencia de auditoría. Ver Anexo B.

# Célula de Auditoría No.3

Guayaquil,17 de noviembre del 2010

### **Políticas para administración de contraseñas**

### **Condición**

No existen políticas definidas y documentadas sobre la administración de contraseñas en el sistema.

### **Criterio**

Se deben definir políticas de administración de contraseñas y divulgarlas al área responsable para que sean de su utilización diaria y sea conocida por el personal que en alguna circunstancia deba asumir esta responsabilidad.

### **Causa**

No existe una aprobación formal de las políticas. Muchas de ellas son definidas y comunicadas de manera verbal.

### **Efecto**

Con el paso del tiempo, las políticas transmitidas de forma oral pueden sufrir deformaciones, adiciones u omisiones, lo cual afecta seriamente la seguridad informática. Además, la supervisión pierde su enfoque al no tener referencias en las políticas para comparar y poder evaluar si se está trabajando correctamente.

### **Conclusión**

Las políticas son indispensables para poder evaluar el cumplimiento de las actividades, y como consecuencia, poder establecer mejoras.

## **3.4.3.4 PASOS A PRODUCCIÓN**

El proceso de pasos a producción se realiza siguiendo el flujo de actividades representados en la Figura 3.2.

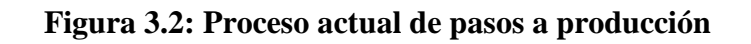

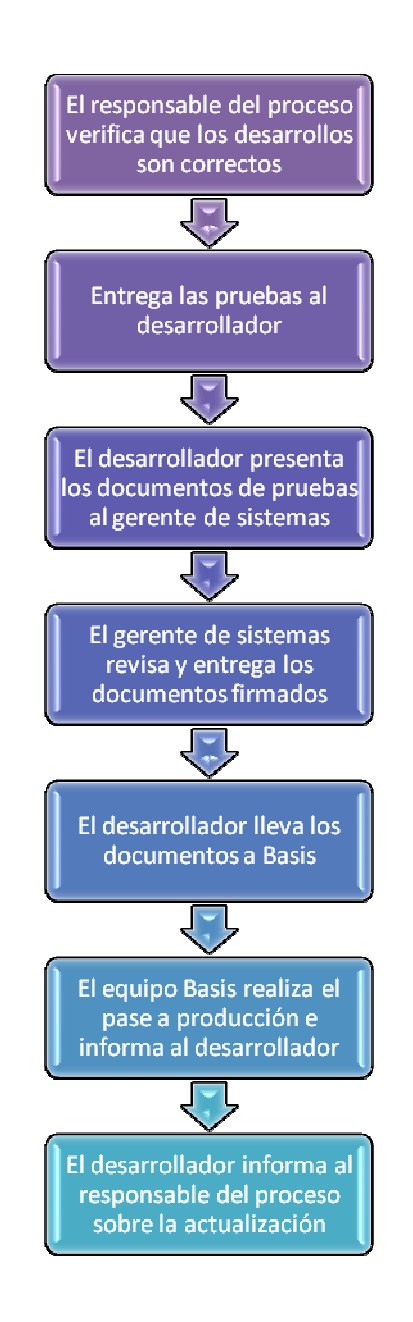

En el proceso de pasos a producción intervienen los siguientes actores:

- Desarrollador
- Usuario o responsable del proceso
- Gerente de Sistemas
- Administrador del Sistema o Basis.

**Figura 3.3: Actores del proceso actual de pasos a producción** 

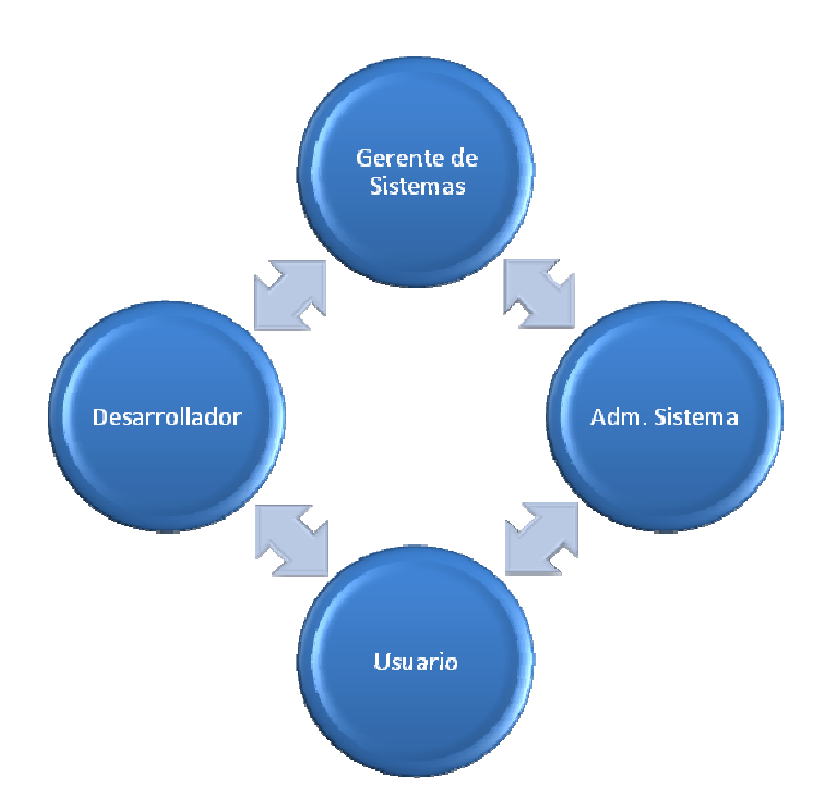

# Célula de Auditoría No.4

Guayaquil,17 de noviembre del 2010

#### **Pasos a producción**

### **Condición**

El área de TI cuenta con un proceso de pasos a producción deficiente, puesto que no guarda evidencia de los incidentes y requerimientos que los usuarios realizan. En este proceso los usuarios tienen contacto directo con los desarrolladores, quienes resuelven problemas sin la existencia de un cronograma de actividades ni la supervisión de un líder de proyecto. El proceso actual carece de un centro de ayuda a los usuarios y de un área que mida el impacto de los cambios solicitados.

#### **Criterio**

La empresa necesita un esquema ordenado, que deje pistas de los pasos a producción. La recopilación de necesidades de usuarios no está siendo administrada y evaluada según la criticidad del caso. La figura 3.4 detalla el proceso de pasos a producción recomendado.

#### **Causa**

No existen políticas ni procedimientos de TI que el área deba cumplir. No existe un responsable que haga seguimiento de los procesos actuales.

### **Efecto**

La repercusión de no llevar una correcta segregación de funciones puede lograr que ocurran errores en los programas en producción por falta de un control de calidad eficiente, que no se definan prioridades, que exista concentración de actividades para un mismo desarrollador, y que no exista conocimiento de las actividades por parte del líder de proyecto y del resto del equipo de desarrollo.

### **Conclusión**

Las recomendaciones emitidas garantizan una gestión eficiente de los recursos de TI, optimizando el tiempo de desarrollo, minimizando los errores involuntarios y canalizando correctamente la comunicación en el área y fuera de ésta. El cumplimiento de las recomendaciones también garantiza que siempre se pueda realizar un monitoreo de las actividades realizadas.

### **Figura 3.4: Propuesta de pasos a producción**

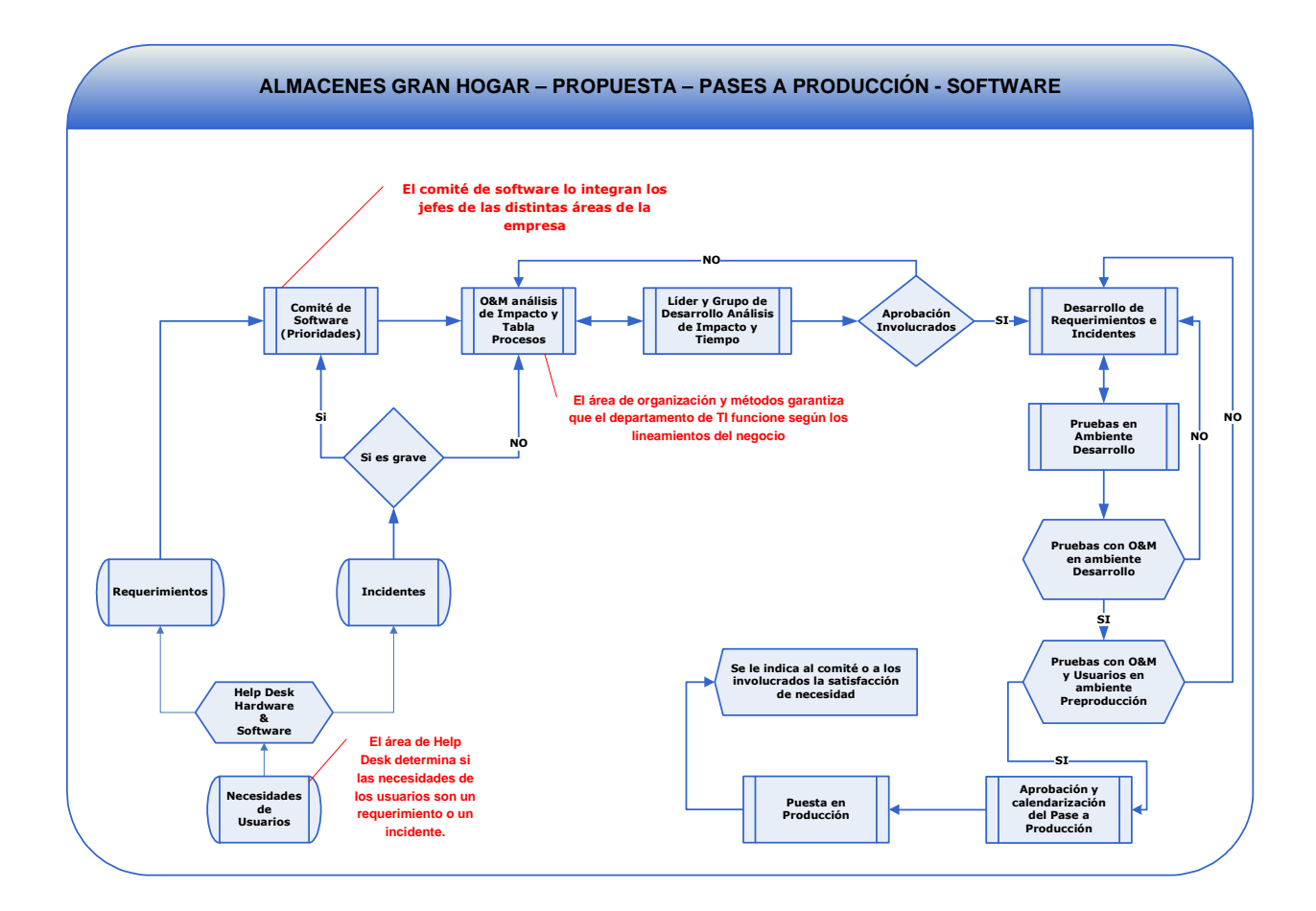

## **3.4.3.5 SEGUIMIENTO DE ERRORES REGISTRADOS EN EL SISTEMA**

Los errores originados en el sistema pueden ser consultados desde la **transacción ST22**.

La fuente principal que reporta los errores en el sistema es el usuario final, sin embargo, es tarea del administrador del sistema o basis revisar periódicamente para darle seguimiento a los errores, sobre todo a aquellos que no han sido reportados.

La herramienta de consulta de los errores en tiempo de ejecución permite emitir reportes por fecha, hora, usuario o por datos específicos del programa o tipo de error. Y al seleccionar el error se muestra la pantalla capturada desde el terminal del usuario. Ver Anexo G

# Célula de Auditoría No.5

Guayaquil,17 de noviembre del 2010

### **Seguimiento de errores registrados en el sistema**

### **Condición**

Frecuentemente, los administradores del sistema revisan el log de errores registrados en el sistema, tales como, caídas abruptas del sistema, y demás mensajes que han ocasionado que los procesos no puedan continuar con su ciclo regular.

#### **Criterio**

Realizar la revisión de forma periódica mediante cronograma.

#### **Causa**

Existen errores en el sistema que normalmente son detectados y comunicados por el usuario, pero si no son reportados, no será posible atender estos casos. Por esta razón, es labor del administrador de la aplicación, realizar revisiones de logs para dar soporte inmediato.

#### **Efecto**

Que ocurran errores y no sean reportados, bien por desconocimiento u omisión del usuario.

#### **Conclusión**

Esta actividad permitirá actuar de forma proactiva ante cualquier eventualidad que afecte al departamento usuario.

## **3.4.3.6 LISTADO DE PERSONAL VS. USUARIOS REGISTRADOS EN EL SISTEMA**

Se realizó la revisión del reporte donde consta la lista de empleados que usan el sistema versus los empleados que ya no se encuentran laborando en la empresa y se detectó lo siguiente:

- **Existen usuarios genéricos:** Los cuales son usados por más de una persona y sirven para realizar los procesos de carga de datos durante la migración del sistema.
- **Existe un súper usuario:** Con el cual se realizan correcciones y actualizaciones de datos de las excepciones encontradas por el proceso de migración. Adicionalmente, este súper usuario puede corregir errores que se originan en el proceso de generación de la nómina de empleados.

# Célula de Auditoría No.6

Guayaquil,17 de noviembre del 2010

**Listado de personal vs. Usuarios registrados en el sistema** 

### **Condición**

Se procedió a verificar el listado de los usuarios registrados en el sistema vs. la nómina con el fin de corroborar la buena gestión de usuarios, y detectar inconsistencias entre lo que refleja el sistema y el organigrama real.

### **Criterio**

Se recomienda:

- Que se guarden pistas de las acciones realizadas por el usuario genérico y el súper usuario.
- Que puedan emitir reportes específicos donde consten las mismas.
- Que las contraseñas de estos usuarios sean cambiados luego de cada

transacción o periódicamente.

• Las contraseñas de los empleados que tengan acceso al sistema sean obligados a cambiar cada mes o cada tres meses.

### **Causa**

Hemos encontrado las siguientes novedades:

- Usuarios registrados en el sistema como activos y que ya no laboran en la institución.
- Existen usuarios genéricos los cuales son usados por más de una persona utilizados para los procesos de carga de datos durante la migración del sistema.
- Existe un súper usuario con el cual se realizan correcciones y actualizaciones de datos de las excepciones encontradas por el proceso de migración. Este súper usuario puede corregir errores que se originan en el proceso de generación de la nómina de empleados.

#### **Efecto**

Para evitar que los usuarios utilicen cuentas de aquellos que ya no laboran en la institución se recomienda que dichas cuentas sean bloqueadas, con el fin de mantener trazabilidad de las transacciones realizadas por ellos y evitar su uso.

Los **usuarios genéricos,** que son usados por más de una persona y sirven para realizar los procesos de carga de datos durante la migración, deben ser eliminados y se debe de crear un **nuevo usuario genérico** que realice todos estos procesos bajo demanda y previa autorización documentada asignando un responsable.

Cualquier transacción realizada por el **súper usuario** debe ser previamente autorizada por el área administrativa. La modificación de datos que se quiera realizar debe estar bajo el conocimiento de las personas involucradas y de un supervisor del área de control interno de la empresa, con el fin de salvaguardar el correcto uso de este rol.

### **Conclusión**

Las pistas de auditoría y la correcta configuración de los perfiles es necesario para mantener seguridad razonable en un sistema informático.

## **3.4.3.7 CÁLCULOS**

### **Submódulo: Nómina**

Se verificó los siguientes puntos:

- Cumplimiento de las regulaciones del Código de Trabajo.
- Comparación de las salidas de información de los procesos:
	- o Cálculo de la nómina mensual
	- o Cálculo del décimo tercer sueldo
	- o Cálculo del décimo cuarto sueldo
	- o Cálculo de las utilidades
	- o Cálculo del impuesto a la renta

Todos los procesos que implican pagos a empleados siguen la lógica detallada en la Figura 3.5.

Para efectos de facilitar la auditoría de aplicación, se han aplicado check lists a los empleados del departamento de Recursos Humanos y de TI, para apuntar directamente a los incidentes más suscitados, a falta de una respectiva base de incidentes. Ver Anexos C y D.

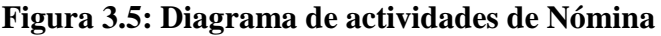

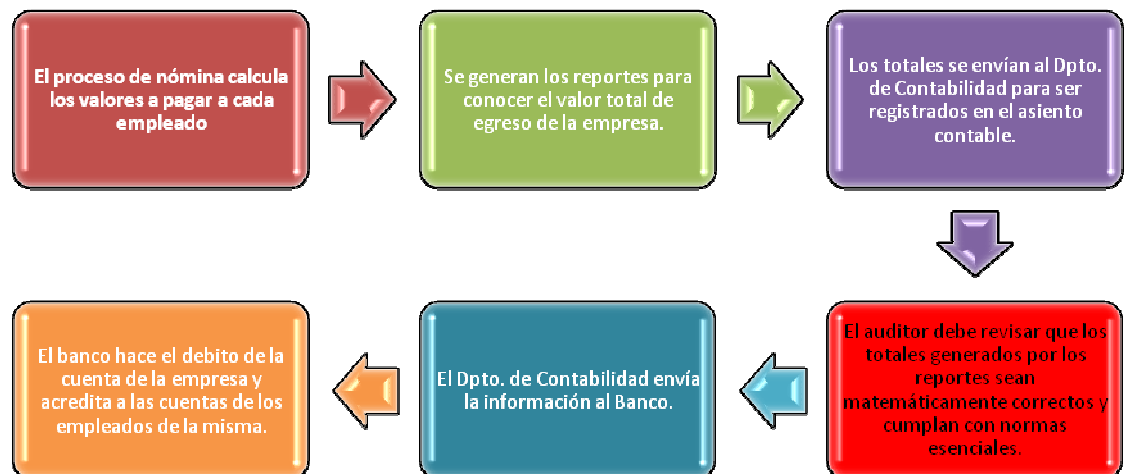
#### **A) Cálculo de la nómina mensual**

Para realizar el cálculo de la nómina mensual se constató que se cumpla el siguiente proceso:

- Obtener los días reales trabajados por cada empleado.
- Calcular el valor proporcional de acuerdo con el sueldo teórico de cada empleado.
- Realizar los descuentos que hayan sido grabados tales como anticipos, prestamos, tribunal de menores, seguro médico particular, entre otros.
- Emitir el rol de pago.

Existe un reporte estándar de visualización de resultados de nómina que permite consultar los valores generados para pagar a cada empleado. Ver Anexo H.

#### **B) Décimo Tercero y Décimo Cuarto Sueldo**

Se procedió a revisar el proceso que calcula la nómina de los empleados, considerando las leyes descritas en el Código de Trabajo:

- Décimo Tercero: Total de ingresos anuales / 12
- Décimo Cuarto: Es igual a la Remuneración Básica Unificada.

Si el empleado no ha trabajado el año completo, se calculan las partes proporcionales considerando un año de 360 días. A continuación, se expone el reporte del Décimo Tercer Sueldo para verificar su coherencia y los valores consolidados de los empleados registrados. Ver Anexo I

# Célula de Auditoría No.7

Guayaquil,17 de noviembre del 2010

#### **Submódulo: Nómina**

#### **Condición**

El sistema calcula los valores de remuneraciones mensuales, quincenales y de beneficios adicionales a percibir por cada empleado en concordancia con las disposiciones del código de trabajo y del SRI.

#### **Criterio**

Se recomienda que el programa sea puesto a pruebas de estrés y se verifiquen las causas de la ralentización. De ser necesario se debe optimizar las rutinas de tal manera que los tiempos de ejecución mejoren.

#### **Causa**

La empresa cumple con los procedimientos y normativas de ley. El programa cumple con las especificaciones demandadas pero presenta una degradación en su ejecución, en los últimos meses se ha puesto ralentizado.

#### **Efecto**

Cuando se requiere realizar ajustes en los reportes y/o cálculos, se provoca retraso y malestar en el usuario, puesto que sus actividades diarias se ven afectadas.

El exceso de tiempo de ejecución también provoca retrasos en el trabajo del área de usuarios.

#### **Conclusión**

La prioridad para la revisión del programa puede ser considerada según el cronograma de actividades que tenga el equipo de desarrollo.

#### **C) Utilidades**

Para el cálculo de las utilidades se verificó que los siguientes pasos preestablecidos sean cumplidos:

- Recibir y registrar en el sistema los valores calculados por Contabilidad.
- Para cada empleado se le asigna la utilidad del 10%, y del 5% si tuviera cargas familiares.
- Se constató que no se realicen descuentos por anticipos, salvo que el empleado haya sido liquidado. Solo se descuentan valores por concepto del Tribunal de Menores.
- Se emite y se aprueba el reporte general.

#### **D) Cálculo del impuesto a la renta**

Según el SRI, la empresa debe cumplir con la siguiente formulación:

Se aplica la tabla de renta emitida por el SRI para el año en curso (2010):

*Base imponible = Total de Ingresos – IESS – Rebajas especiales – Gastos declarados*

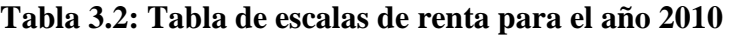

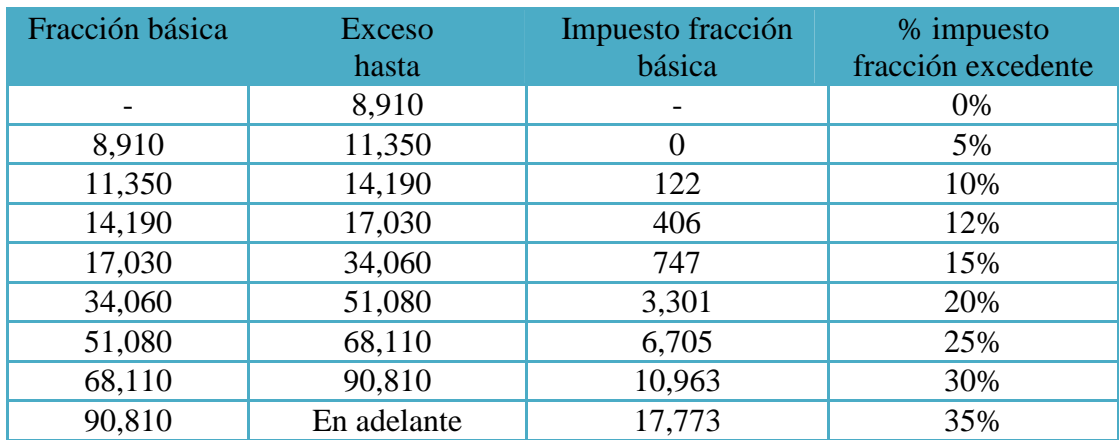

*Impuesto a la Renta = Base imponible – Fracción Básica \* Porcentaje de Impto + Exceso* 

#### **Submódulo: Tiempos**

El submódulo de tiempos recoge los datos de marcaciones de los empleados mediante una interfaz de entrada que permite marcar tarjeta mediante un lector de código de barras. Los datos son registrados en la base de datos, y previo al cálculo de las respectivas remuneraciones se evalúa los días realmente trabajados, descontando faltas y atrasos.

#### **A) Proceso de evaluación de tiempos**

Se realiza desde la transacción estándar PT60. Ver Anexo J.

El programa de evaluación de tiempos **SAP-HR** permite la evaluación automática y el cálculo de los datos de tiempos del empleado. Después de haber realizado la evaluación, los datos de tiempos se transfieren al Cálculo de la nómina para su tratamiento posterior.

La evaluación de tiempos permite:

- Calcular saldos de tiempos.
- Evaluar y comparar valores teóricos y reales mediante
	- o La importación de la información real en los datos de tiempos introducidos
	- o La lectura de los valores teóricos
- Ejecutar verificaciones de error, con funciones ampliadas para el tratamiento de errores.
- Calcular y la compensar horas extras.

Se procesan los datos de tiempos y se forman CC-nóminas de tiempos que pueden transferirse a la nómina para su tratamiento posterior. Se actualizan los saldos de tiempos (vacaciones, horarios de trabajo flexibles) tanto diaria como periódicamente, se reduce y acumula contingentes de tiempos, como, por ejemplo, la autorización de horas extra y el derecho a vacaciones.<sup>5</sup>

<sup>5</sup> Fuente: Ayuda de SAP. Enlace web: http://help.sap.com/saphelp\_40b/helpdata/es/8a/98462146c411d189470000e829fbbd/content.htm [consulta: 20 de septiembre del 2010]

#### **B) Reporte de Horarios**

El área de RRHH emite bajo demanda un reporte en el que constan los diferentes horarios laborales que pueden tener los empleados dependiendo de la temporada, funciones y ubicación física del mismo. Este reporte es verificado por el gerente de cada almacén mensualmente para poder administrar adecuadamente el personal a su cargo.

#### **C) Reporte de Absentismos**

Es un reporte que se emite diariamente y sirve para verificar la ausencia de personal en una determinada área. Se utiliza la transacción estándar S\_AHR\_61015597 para obtener los saldos de tiempos acumulados y las inconsistencias de datos.

#### **D) Reporte de Control de Asistencia**

Este reporte se emite en dos ocasiones:

- **Emisión preliminar:** Se realiza la impresión y envío del reporte de marcaciones a los empleados para que revisen y justifiquen sus novedades antes de ejecutar la nómina.
- **Emisión definitiva**: Se la realiza luego de ejecutar la nómina y sirve para verificar los movimientos reflejados en el rol.

# Célula de Auditoría No.8

Guayaquil,17 de noviembre del 2010

#### **Submódulo: Tiempos**

#### **Condición**

Existe un módulo de marcaciones de empleados por medio de tarjetas plastificadas que contienen códigos de barras para identificar a los empleados.

#### **Criterio**

Se recomienda que se adquiera un dispositivo biométrico para que la gestión de las marcaciones de empleados sea más segura en su proceso captura de entradas y salidas.

#### **Causa**

Actualmente las tarjetas que los empleados poseen permiten la duplicación y utilizan un código de barras fácil de descifrar.

#### **Efecto**

Se detectó que en algunas ocasiones los empleados sacan copia de sus tarjetas para utilizarlas como respaldos.

#### **Conclusión**

La adquisición de un dispositivo biométrico garantiza fiabilidad en el proceso de marcaciones de empleados evitando cualquier tipo de fraude. Existen dispositivos que tienen la característica de abrir puertas de tal forma que solamente se permita el ingreso a las personas autorizadas.

### **3.4.3.8 INVENTARIO DE PROGRAMAS POR MANDANTE**

Los programas desarrollados se conocen también como Z debido a que el sistema SAP R/3 distingue de esta manera los programas proporcionados por el estándar de aquellos creados por la compañía usuaria.

La auditoría debe poner énfasis en este tipo de programas, para lo cual se requiere obtener un listado de programa desde la tabla TRDIR en cada mandante<sup>6</sup>.

#### **Figura 3.6: Tabla TRDIR – Listado de programas <sup>7</sup>**

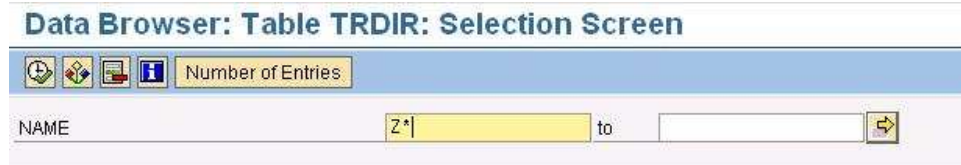

#### **Resultado:**

- 207 programas en Desarrollo
- 207 programas en Calidad
- 183 programas en Producción

Existe una diferencia de 24 programas que no están en Producción. Se encontró que esta diferencia corresponde a programas de prueba.

**Observación del auditor:**  Se ha detectado que no se utilizan estándares para la denominación de programas, lo cual dificultará la identificación del módulo al cual pertenecen cuando éstos sean implementados.

Existe una documentación de estándares (ver Anexo K), pero no se ha aplicado durante el desarrollo de programas, pues además no existe un área de control de calidad técnica.

 6 Mandante: es un área de trabajo dentro de un ambiente SAP: Desarrollo, Calidad y Producción.

 $7$  Fuente: SAP Community Network Wiki – My home. Enlace web:

http://wiki.sdn.sap.com/wiki/download/attachments/156697228/Table%20TRDIR.JPG [consulta: 24 de agosto del 2010]

#### **Observación del auditor:**

El área de desarrollo cuenta con un documento de estándares a seguir que fue proporcionado por la empresa que implementó el sistema SAP/R3 para el desarrollo de nuevas aplicaciones, sin embargo no se aplica por no estar difundido.

# Célula de Auditoría No.9

Guayaquil,17 de noviembre del 2010

#### **Documentación de estándares de desarrollo**

#### **Condición**

No se aplican estándares de desarrollo en los programas.

#### **Criterio**

- Se debe seguir rigurosamente un estándar de desarrollo de los programas para simplificar las actividades de mantenimiento y mejora continua.
- El estándar debe ser verificado por un responsable del área de calidad.

#### **Causa**

No existe un departamento, área y/o responsable de calidad técnica, encargado de revisar la eficacia y eficiencia de los programas desarrollados.

#### **Efecto**

Dificultad de lectura, comprensión y mantenimiento del código fuente, lo cual repercute en demoras en la aplicación de cambios.

#### **Conclusión**

Existe un estándar definido en el área de sistemas que no es cumplido por falta de supervisión técnica. De aplicarse esta recomendación, se facilitarán las tareas de gestión de cambios por parte de cualquier miembro del equipo.

## **Capítulo 4. Auditoría de base de datos**

### **4.1 INTRODUCCIÓN**

Almacenes Gran Hogar dispone de una base de datos transaccional centralizada en el único centro de cómputo que posee y es donde se soportan todas las actividades del negocio incluyendo las de sus agencias. Claramente se puede evidenciar que la institución depende mucho de la tecnología para realizar sus actividades diarias.

### **4.2 ALCANCE DE LA AUDITORÍA**

El objetivo principal de la revisión es determinar los elementos de seguridad de un entorno cliente / servidor que ejecuta Microsoft SQL Server 2005 como motor de base de datos. No se pretende proporcionar una guía integral sobre otros elementos de un entorno de SQL Server.

El entorno de trabajo está compuesto por una serie de elementos relacionados entre sí como son: Aplicaciones, Bases de datos, Sistemas operativos y Hardware

### **4.3 PLANIFICACIÓN DE AUDITORÍA**

Para realizar esta revisión se ha estimado un tiempo de 15 días laborales los cual se detallan en el siguiente calendario:

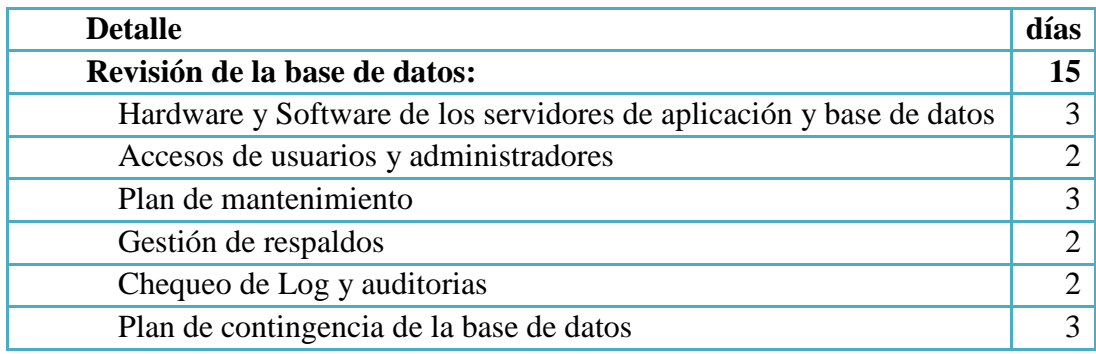

### **4.4 EJECUCIÓN DE AUDITORÍA**

Para iniciar el proceso de auditoría, debemos considerar que un ambiente SAP, proporciona muchas ventajas a la organización, entre ellas cabe citar:

- Alta integración al negocio.
- Completa funcionalidad.
- Estructuras de datos complejas.
- Disponibilidad de datos.
- Existencia de un único punto de entrada.

La captura de datos y su actualización es en tiempo real. Sin embargo, este mismo ambiente demanda que las personas y la organización cumplan con aspectos como los siguientes:

- Los desarrolladores requieren conocimientos avanzados.
- Un ambiente SAP, provoca cambios en el personal y cambios en la estructura orgánica.
- Pueden existir cambios en los procesos actuales del negocio para que se ajusten a este nuevo concepto.

Ahora bien, teniendo presente estas características y los efectos de tener un ambiente SAP se da paso a la ejecución del programa de auditoría detallado a continuación.

### **4.4.1 ELEMENTOS BÁSICOS DE SAP**

El ERP está compuesto por los siguientes elementos:

- Un núcleo tecnológico R/3
- Aplicaciones completamente integradas.

El sistema tiene algunas características como:

- Lenguaje de programación ABAP/4
- Administración del sistema desde una computadora central
- Sistema portable.
- Componentes web y aplicaciones servidor.

### **4.4.2 ARQUITECTURA**

SAP R/3 está diseñado bajo un ambiente cliente servidor donde existen sistemas distribuidos y procesos de software corriendo en múltiples computadoras con funciones específicas.

Posee una estructura tres capas donde:

- La interfaz de usuarios es la capa de presentación.
- La capa de aplicación es donde se corren los procesos.
- La capa de base de datos es donde se registran los datos.

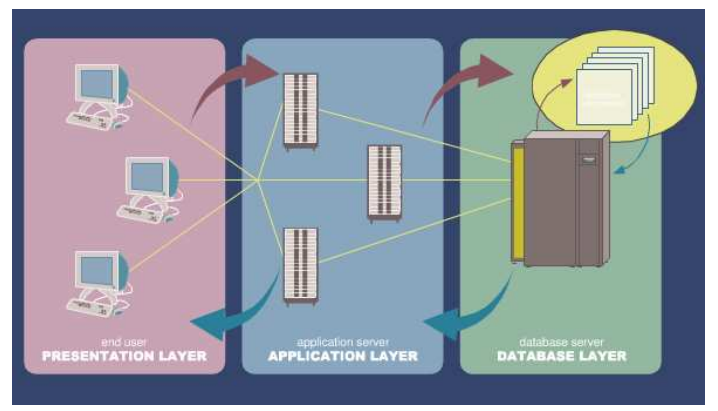

**Figura 4.1: Arquitectura del sistema** 

### **4.4.3 AMBIENTE TECNOLÓGICO**

El ERP es múltiple plataforma. A continuación se muestra un esquema del software de algunos proveedores donde la aplicación puede correr:

| Hardwate            | <b>UNIX Systems</b><br>Bull<br><b>Digital</b><br>HP                          | <b>IBM</b><br>SNI<br><b>SUN</b> | <b>AT&amp;T</b><br><b>Bull/Zenith</b><br>Compaq | Data<br>General<br><b>Digital</b><br>HP (Intel) | <b>IBM</b> (Intel)<br>Sequent<br><b>SNI</b> |
|---------------------|------------------------------------------------------------------------------|---------------------------------|-------------------------------------------------|-------------------------------------------------|---------------------------------------------|
| Operating<br>ystems | <b>AIX</b><br>HP-UX<br><b>Digital UNIX</b>                                   | <b>LINUX</b><br><b>SOLARIS</b>  | Windows NT/2000                                 |                                                 |                                             |
| Databases           | <b>MS SQL Server</b>                                                         |                                 | <b>ADABASD</b><br><b>MS SQL Server</b>          |                                                 |                                             |
| Dialog<br>SAP-GUI   | Windows 3x, Windows 9x, Windows XP<br><b>Presentation Manager, Macintosh</b> |                                 |                                                 |                                                 |                                             |
| Languages           | ABAP/4, C, C++                                                               |                                 |                                                 |                                                 |                                             |

**Figura 4.2: Ambiente tecnológico** 

### **4.4.4 PUNTOS DE CONTROL**

El programa de trabajo de revisión del almacén de datos de Almacenes Gran Hogar incluye la revisión y validación de las siguientes categorías de control:

#### **Auditoría, Registro y Control:**

Algún tipo de control que registra la actividad del usuario, administrativos o de sistema. Cualquier control que ayuda a ver los sucesos del sistema de registro o el control de la seguridad del sistema.

#### **Tolerancia a fallos, de respaldo y recuperación:**

Cualquier control establecido para garantizar la disponibilidad del sistema de base de datos, o reducir la cantidad del tiempo si el sistema tuviere algún tipo de fallo.

#### **Sistema de archivos de acceso y de gestión:**

Un control que restrinja el acceso o proteja el sistema de archivos. Esto incluye la configuración de los permisos de archivos, directorios específicos del sistema y los permisos, servicios públicos sensibles del sistema, la configuración predeterminada de creación de archivos y artículos relacionados.

#### **Administración de contraseñas:**

Un control que hace cumplir las normas de gestión de contraseñas, tales como longitud de la contraseña, historial de contraseñas, caducidad de la contraseña, y la composición contraseña.

#### **Sistema de privilegios y servicios públicos:**

Cualquier control para prevenir el uso no autorizado de los privilegios del sistema sensible y servicios públicos.

#### **Red de controles:**

Algún control establecido por los servicios de red y de acceso, pero con exclusión de acceso remoto.

#### **Gestión de usuarios:**

Los controles para garantizar la adecuada administración de usuarios y asignación de privilegios, incluyendo la gestión o la creación de cuentas de usuario.

#### **Configuración del sistema:**

Un control que debe estar habilitado y puesto en práctica a través de un parámetro a nivel de sistema, o después de la instalación de la tecnología que afecta la tecnología a nivel global del sistema. Esto incluye servicios de red de activación / desactivación, los parámetros de secuencia de arranque, la eliminación de ciertos servicios del sistema (tales como compiladores, herramientas de desarrollo, los ejecutables que no sean necesarios) y los detalles de instalación.

### **4.5 EVIDENCIAS DE AUDITORÍA**

Se define como evidencia de auditoría al conjunto de información recopilada y disponible para el auditor de sistemas informáticos que permite determinar si el ente y los datos han cumplido con los criterios previamente señalados.

Se clasifica en:

- Pistas de auditoría en los programas.
- Revisión del hardware y software instalado en los servidores.
- Revisión de los usuarios y permisos sobre el hardware y software de servidores.

### **4.5.1 PISTAS DE AUDITORÍA EN LOS PROGRAMAS.**

En la base de datos de SAP se encuentran diferentes tipos de tablas:

• **Tabla de infotipos**: Son tablas que contienen datos relacionados al personal, tales como, información básica, familiares, sueldos, horarios, direcciones, marcadas. Todos los infotipos estándares contienen campos de auditoría para conocer cuándo y por quién fue modificado un registro. También se pueden crear infotipos Z, los cuales pueden o no tener estos campos, aunque es recomendable.

| Infolype Edit Coto Estras System Help                                                                                                    |                                                                                                    | 同節<br><b>SAP</b>                               |
|----------------------------------------------------------------------------------------------------|----------------------------------------------------------------------------------------------------|------------------------------------------------|
| ø                                                                                                    | <b>.</b>                                                                                                    |                                                |
| <b>Display Personal Data</b>                                                                                                    |                                                                                                    |                                                |
| <b>BIBIL2</b>                                                                                                    |                                                                                                    |                                                |
| $\mathbf{B}$<br>$\Delta$<br>Find by<br>C CB Person<br><b>Of Collective search help</b><br><b>Gd</b> Search term<br><b>Of</b> Free search | Personnel no<br>261<br>8400 Group<br>1 Active employee<br>EE group<br>Pers area<br>84 Staff / Other<br>$\overline{\mathbf{3}}$<br>EE subgroup<br>Employment status<br>28.01.1980 To<br>31.12.9999<br>Sitert<br>Name,<br>面<br>Mr<br>Form of addr<br>Lastname<br>PRU<br>Birth name | Active<br>Chng 25.11.2004 MM10001<br>Birthname |
|                                                                                                    | First paron<br>PSS-AVC<br>Initials<br>Middle name<br>Known as<br>$\mathbf{a}$<br>M: PSS - AVC PRU<br>Name format                                                                                                    | <b>INIT</b>                                    |
|                                                                                                    | HR data<br>XX1023448<br>Nati jos no<br>Gender<br><b>@ Nole</b>                                                                                                    | C Female                                       |
|                                                                                                    | 28.01.1998<br>Birth date<br><b>Brash GB</b><br>$\overline{1}$<br>Nationality<br>D.<br>Mar status<br>Since.                                                                                                    | 0<br>No. child.                                |

**Figura 4.3: Infotipo 21 – Datos de familiares** 

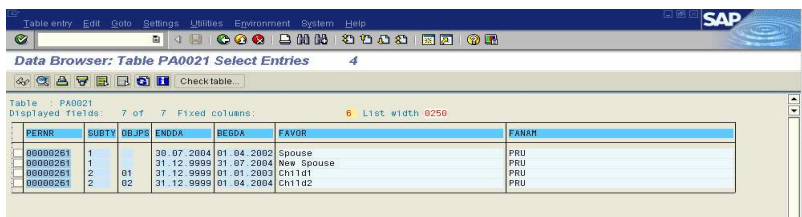

**Figura 4.4: Tabla de base de datos correspondiente al Infotipo 21** 

- **Tablas de configuración**: Las tablas/vistas de configuración se pueden consultar desde la transacción SPRO. Sirven para parametrizar los procesos del cálculo de la nómina. No tienen campos de auditoría, sin embargo, ningún usuario final tiene acceso a esta opción. La configuración se realiza en el Departamento de TI desde el ambiente de desarrollo y se actualiza en producción a través de órdenes de transporte que requieren seguir el proceso de control de cambios.
- **Tablas Z**: Son creadas por el equipo de desarrollo, serán revisadas con mayor énfasis para verificar si contienen los campos que registran pistas de auditoría. SAP provee la vista DD02VV de donde se puede obtener el listado de tablas existentes.

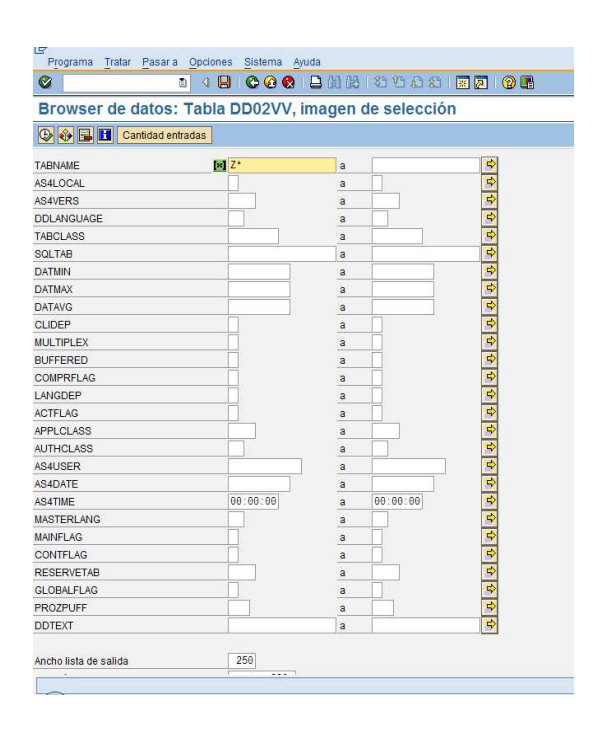

#### **Figura 4.5: Vista DD02VV – Listado de tablas**

# Célula de Auditoría No.10

Guayaquil,04 de enero del 2011

#### **Pistas de auditoría en los programas**

#### **Condición**

Por defecto SAP R/3 maneja campos de auditoría en los programas y transacciones de usuarios.

#### **Criterio**

Existe un estándar definido y heredado por SAP, para la creación de nuevos programas. Existen reportes de auditoría en el ERP que sólo están siendo utilizadas bajo peticiones especiales o excepciones.

#### **Causa**

Para la detección de anomalías es importante que los programas garanticen una seguridad razonable registrando información de eventos tales como actualizaciones, eliminación y modificación de datos por parte del usuario y grabando el registro en el log del sistema operativo si el programa se cae bajo algún motivo.

#### **Efecto**

Facilidad en la detección de fallos en los programas y detectar al autor de cada operación sobre datos o transacciones.

#### **Conclusión**

Se aplican rigurosos estándares propios de la aplicación para crear y codificar nuevos programas y las transacciones realizadas por los usuarios por defecto quedan registradas en el sistema. Sin embargo, no existe un responsable formal a quien pedir estos datos. Actualmente muchos usuarios del área de tecnología pueden consultar esos reportes.

## **4.5.2 REVISIÓN DEL HARDWARE Y SOFTWARE INSTALADO EN LOS SERVIDORES.**

Durante el proceso de revisión de controles se usan herramientas de ayuda, como por ejemplo, la herramienta **Belarc Advisor<sup>8</sup>** la cual indica detalladamente qué software está instalado en el equipo, cuáles son las incompatibilidades de software que posee y cuál es su característica física. El resultado del análisis es emitido en un archivo que puede ser consultado desde cualquier navegador. **Ver anexo L.** 

# Célula de Auditoría No.11

Guayaquil,04 de enero del 2011

**Revisión del Hardware y Software instalado en los servidores** 

#### **Condición**

El Software y Hardware de los servidores cumple con los estándares necesarios y están legalmente adquiridos y actualizados.

#### **Criterio**

- El Software instalado en los servidores está legalmente adquirido.
- El Software instalado está actualizado y correctamente instalado.
- El Servidor mantiene el visor de sucesos actualizado.
- El Hardware está legalmente adquirido.
- Las anomalías que presente el Hardware se registran en el visor de sucesos del equipo.

 <sup>8</sup> Fuente: Belarc Advisor. Enlace web: http://www.belarc.com/es/free\_download.html [consulta: 28 de octubre del 2010] Belarc Advisor construye un perfil detallado del software y hardware instalados en el PC, y muestra el resultado en su explorador Web. Toda la información del perfil se mantiene privada y no se envía a ningún servidor Web.

#### **Causa**

La empresa podría sufrir paralización en sus operaciones por algún tipo de siniestro o incidente.

#### **Efecto**

Si no se dispone de software y hardware legal se corre el riesgo de acarrear graves consecuencias a la institución paralizando sus operaciones y obligando a pagar elevadas multas.

Los accesos y manipulación indebidos a los servidores pueden causar graves daños a los mismos.

El software no actualizado puede causar mal funcionamiento del equipo.

#### **Conclusión**

Se comprobó que:

- La empresa posee software y hardware legalmente adquirido e instalado por terceros.
- No existe un responsable de la compañía que consulte esporádicamente los eventos que se puedan producir en los servidores, esta función sólo la realiza una empresa tercera que en los mantenimientos se encarga de chequear eventos y originar informes.

## **4.5.3 REVISIÓN DE LOS USUARIOS Y PERMISOS SOBRE EL HARDWARE Y SOFTWARE DE SERVIDORES**

Para identificar cuáles son los usuarios que tienen acceso a los servidores se ha usado el mismo software **Belarc Advisor. Ver anexo L.** 

Es importante mencionar en este punto que la empresa maneja la seguridad integrada con la herramienta Active Directory de Microsoft, lo cual facilita la labor de los encargados de la seguridad lógica.

# Célula de Auditoría No.12

Guayaquil,04 de enero del 2011

#### **Revisión de los usuarios y permisos sobre el Hardware y Software de servidores.**

#### **Condición**

Identificación de los usuarios que tienen acceso al Software y Hardware de los servidores. Identificación de las políticas y procedimientos de control.

#### **Criterio**

Identificar:

- Qué usuarios y qué accesos lógicos tienen a los servidores.
- Qué usuarios y qué accesos físicos (directorios) tienen a los servidores.

#### **Causa**

La empresa puede sufrir paralización en sus operaciones por causa de algún tipo de siniestro o incidente debido a cambios en la configuración, intencional o no, del sistema operativo o por la eliminación o traslado de archivos del sistema.

#### **Efecto**

Si no se dispone de seguridades en los accesos al software y hardware de los servidores se corre el riesgo de que se corrompan por uso inapropiado. Deben existir responsables para administrar los accesos físicos y lógicos.

#### **Conclusión**

Se comprobó que la empresa posee software y hardware seguro. La empresa cuenta con la herramienta de Microsoft Active Directory para brindar la seguridad necesaria a los equipos y usuarios del dominio. Existen políticas en la administración y mantenimiento de contraseñas y accesos limitados a los segmentos de red.

### **4.5.4 REVISIÓN DE LA BASE DE DATOS I - CHECK LIST.**

Previo a la revisión de la base de datos, se realizaron entrevistas a los responsables del área de TI y se obtuvieron los resultados mostrados en el cuestionario que se encuentra en el **Anexo M.** 

Se realizaron preguntas acerca del **DBMS<sup>9</sup>** para evaluar su estado y la proyección de crecimiento.

## **4.5.5 REVISIÓN DE LA BASE DE DATOS II - EJECUCIÓN DE QUERIES.**

Como parte de la revisión a la base de datos de la empresa se ejecutaron un conjunto de consultas al DBMS con el fin de corroborar la información proporciona por el responsable de la base de datos.

**Ver Anexo N.**

# Célula de Auditoría No.13

Guayaquil,04 de enero del 2011

**Revisión de la Base de Datos** 

#### **Condición**

SQL Server proporciona varias características que se pueden utilizar para auditar las actividades y los cambios en el sistema de SQL Server. Estas características permiten a los administradores implementar una estrategia de defensa y optimizar los riesgos de seguridad específicos de su entorno. Para verificar todas estas características se realizaron un conjunto de queries al motor de base de datos y se aplicó un check list al encargado.

 9 Los **sistemas de gestión de bases de datos** (en inglés *database management system*, abreviado *DBMS*) son un tipo de software muy específico, dedicado a servir de interfaz entre la base de datos, el usuario y las aplicaciones que la utilizan. El propósito general de los sistemas de gestión de bases de datos es el de manejar de manera clara, sencilla y ordenada un conjunto de datos que posteriormente se convertirán en información relevante para una organización.

#### **Criterio**

Identificar:

- Usuarios activos.
- Acceso al motor y servidor de base de datos.
- Mantenimientos y afinamientos.
- Actualización del log de sucesos del motor de base de datos.
- Respaldos y contingencias.

#### **Causa**

La empresa puede sufrir paralización en sus operaciones por algún siniestro o incidente en el motor de la base de datos.

#### **Efecto**

No contar con una base de datos confiable y estable puede perjudicar gravemente a la empresa al no poder realizar sus operaciones diarias, y consecuentemente, no disponer de estadísticas para la toma de decisiones.

#### **Conclusión**

Se comprobó que la base de datos es robusta y las estructuras se actualizan sólo bajo las directrices y actualizaciones que demanda SAP. El actual DBA, básicamente está encargado del mantenimiento y afinamiento de la base de datos. Por lo general antes de pasar algún nuevo programa a producción el revisa que cumpla con los estándares definidos.

### **4.5.6 REVISIÓN DEL AMBIENTE DEL CENTRO DE CÓMPUTO.**

La empresa cuenta con un centro de cómputo de medianas proporciones, en donde residen los servidores necesarios para que la compañía funcione adecuadamente. Los servidores no se apagan y cuentan con dos mantenimientos anuales que se realizan en horas de la noche, y por una empresa de servicios tecnológicos reconocida en el mercado, con la cual se lleva trabajando más de 5 años.

## **4.5.7 REVISIÓN DE POLÍTICAS Y PLANES DE CONTINGENCIAS Y RESPALDOS.**

Según lo conversado el responsable del área de TI y la gerencia administrativa, se ha podido constatar que la empresa no posee un plan de contingencia definido ni difundido. Las partes involucradas expresaron que no cuentan con el presupuesto suficiente para implementar un plan de la magnitud que la compañía requiere y que en caso de eventualidades y siniestros están dispuestos a tomar medidas tipo parche para evitar que las operaciones del negocio se paralicen. **Ver anexo O.**

# Célula de Auditoría No.14

Guayaquil,04 de enero del 2011

#### **Revisión de políticas de contingencias y respaldos.**

#### **Condición**

No existe un plan de contingencias para asegurar la continuidad del negocio y de las operaciones críticas de la empresa en caso de eventualidades. Los respaldos se almacenan dentro del único centro de cómputo.

#### **Criterio**

Se aplicó un cuestionario o check list para determinar si la empresa dispone de un plan alterno para sus operaciones, y conocer cómo se manejan los respaldos de la base de datos.

#### **Causa**

La empresa puede sufrir paralización en sus operaciones por causa de siniestros o incidentes, y no se dispone de información para saber cómo recuperarse y qué medidas alternas aplicar.

#### **Efecto**

Al no disponer de un plan de contingencias, la empresa dejará de funcionar si ocurre un incidente, lo cual repercute directamente en pérdidas económicas.

#### **Conclusión**

Se recomienda que una empresa que maneja grandes volúmenes de información, y que está en vías de expansión, tenga un plan de contingencias que le garantice la continuidad de las operaciones bajo cualquier situación adversa que se presente, y que la recuperación sea realizada en el menor tiempo posible para no perder mercado durante las actividades que el equipo técnico tenga que ejecutar.

# **Capítulo 5. Informe del Diagnóstico**

### **5.1 CONCLUSIONES**

- Se definió un plan de auditoría para verificar los procesos realizados en la aplicación.
- Se aplicó check lists a los usuarios de la aplicación y al personal del departamento de TI para determinar la situación actual.
- Se establecieron puntos de control para determinar la validez y exactitud de las operaciones.
- Se obtuvieron evidencias de auditoría mediante la búsqueda de documentos formales, registros en el sistema, formularios.
- En la auditoría de aplicación se han detectado procesos críticos y no críticos:

#### **Procesos críticos:**

- Bitácora de procesos batchs.
- Aprobación y aceptación de los diseños.
- Políticas para administración de contraseñas.
- Políticas y procedimientos para el control de cambios.
- Seguimiento de errores registrados en el sistema.
- Listado de personal vs. usuarios del sistema.
- Ambiente del centro de cómputo y servidores.
- Ambiente y control de base de datos.

#### **Procesos no críticos:**

- Cálculos: para los procesos de Nómina y Tiempos.
- Pistas de auditoría en los programas.
- Inventario de programas en los ambientes de Calidad y Producción.
- Documentación de los estándares de desarrollo.

### **5.2 RECOMENDACIONES**

#### **Bitácora de procesos batchs**

- La bitácora de procesos batch debe ser actualizada frecuentemente, y debe ser coherente con los procesos programados en el sistema. Se recomienda revisar periódicamente los eventos que puedan disparar un proceso en batchs, para evitar actualizaciones no programadas.
- Debe asignarse uno o varios responsables del mantenimiento de la bitácora.

#### **Aprobación y aceptación de los diseños**

- Aplicar metodologías, normas y buenas prácticas para la documentación de los procesos internos de TI.
- Realizar reuniones de divulgación y concientización para el buen uso y mantenimiento constante de la documentación.
- Colocar la documentación en un lugar de fácil acceso para las personas involucradas en estas tareas, ya sea en la Intranet, en un directorio compartido o en la biblioteca de la organización y cerciorarse que los mismos sean utilizados y leídos por los involucrados.

#### **Políticas para administración de contraseñas**

• Se deben definir políticas de administración de contraseñas y divulgarlas al área responsable para que sean de su utilización diaria y sea conocida por el personal que en alguna circunstancia deba asumir esta responsabilidad.

#### **Políticas y procedimientos para el control de cambios**

- Se requieren aplicar políticas que exijan que se graben logs de los pasos a producción.
- Las políticas deben ser revisadas continuamente para garantizar su cumplimiento.

#### **Seguimiento de errores registrados en el sistema**

• Realizar la revisión de forma periódica mediante cronograma, por un administrador del sistema, para brindar el respectivo soporte a cada uno de los errores o caídas del sistema detectadas, incluso si el usuario final no notifica o lo realiza tardíamente.

#### **Listado de personal vs. usuarios del sistema**

Se recomienda:

- Que se guarden pistas de las acciones realizadas por el usuario genérico y por el súper usuario, y que se puedan emitir reportes específicos donde consten estas modificaciones.
- Que las contraseñas de estos usuarios sean cambiadas luego de cada transacción o con determinada periodicidad.

#### **Cálculos**

#### **Submódulo: Nómina**

• Se recomienda que el programa sea expuesto a pruebas de estrés y se verifiquen las causas de la ralentización. De ser necesario se debe optimizar las rutinas, de tal manera que los tiempos de ejecución mejoren.

#### **Submódulo: Tiempos**

• Se recomienda que se adquiera un dispositivo biométrico para que la gestión de las marcaciones de empleados sea mucho más transparente y seguro en su proceso captura de entradas y salidas.

#### **Documentación de los estándares de desarrollo**

- Se debe seguir rigurosamente un estándar de desarrollo de los programas para simplificar las actividades de mantenimiento y mejora continua.
- El estándar debe ser verificado por un responsable del área de calidad.

#### **Ambiente del centro de cómputo y servidores.**

Se recomienda:

- La implementación de laboratorios para el análisis de parches y actualizaciones de software y hardware antes de su implementación en los servidores de producción.
- Adicionalmente, que la empresa que brinda el soporte y mantenimiento cuente con la disponibilidad de algún equipo de respaldo en caso de contingencias y fallos luego del mantenimiento.
- Contar con un centro de cómputo y servidores alternos, propios o tercerizados, que realicen la funcionalidad al 100%, o al menos que soporten los procesos críticos.
- Que exista un área o una persona responsable a quienes se le pueda pedir reportes de auditoría y quienes revisen constantemente los logs de las aplicaciones y los rastros que dejan los usuarios al realizar sus transacciones con el fin de encontrar anomalías.
- Que se inicie un estudio para virtualizar servidores y así pensar en un mecanismo de backup mucho más económico.

#### **Ambiente y control de base de datos.**

- Se recomienda que los parches y actualizaciones al motor de base de datos y al sistema operativo sea probado y sometido a pruebas de estrés en laboratorios antes de su implementación.
- Que los afinamientos de la base de datos se realicen bajo un ambiente controlado y luego de su implementación que sean los usuarios que realicen pruebas del buen funcionamiento y tiempo de respuesta de la aplicación y los datos.
- Que el administrador de base de datos haga un análisis de los queries y entidades que vayan a pasar a producción con el fin de detectar anomalías o incompatibilidad con las estructuras residentes.
- Que en lo posible se trate de tener un espejo de la base de datos de producción, la misma que esté sincronizada y actualizada cada cierto tiempo y que sirva como contingencia ante algún evento adverso.
- Se recomienda que se inicie el estudio para la construcción de un plan de contingencia y de recuperación de desastres para la empresa. Según lo conversado no existen procesos operativos manuales definidos y legalmente distribuidos que puedan ayudar a operar en casos extremos.

## **Capítulo 6. Bibliografía**

Lardent R., Alberto. Sistemas de información para la gestión empresaria-Procedimientos, Seguridad y Auditoría. Prentice Hall.

COBIT versión 4.1

ISO 27001

ISO 27002

#### **Referencias electrónicas**

Informática Hoy. Las ventajas de SAP R/3. Recuperado: 10 de junio del 2010, de: http://www.informatica-hoy.com.ar/sap/Las-ventajas-de-SAP-R3.php

Proyectos Fin de Carrera, ¿Cómo se hace o redacta un informe de auditoría? Recuperado: 10 de junio del 2010, de: http://www.proyectosfindecarrera.com/informe-auditoria.htm

SAP R/3 HR Programming Overview. Recuperado: 24 de agosto de 2010, de: http://www.melayu.plus.com/SAP%20HR%20Programming.pdf

Seguridad SAP. Recuperado: 16 de septiembre de 2010, de: http://www.seguridadsap.com/sap/auditar-sap-introduccion/

Auditing SAP Security – The Basics. Recuperado: 19 de febrero de 2011, de: http://www.docstoc.com/docs/26821807/ISACA---Auditing-SAP-Security

Auditoria de SAP. Recuperado: 19 de febrero de 2011, de: http://docs.google.com/viewer?a=v&q=cache:9Ut9Z7gAnAwJ:www.auditnet.org/do cs/SAP\_AP2.doc+auditing+sap+security+- +the+basics+download&hl=es&pid=bl&srcid=ADGEESi4SKgTADuPGPL8CHw3 M86Z0yLOucS3qiNt9xwifa13Qj7yxo15nUqrMSlYoYmeHY959Y9H4qNGOBu9A dIuhJOyfwWnVT18I7JDemWttaobAzTUaVThYhYWvTGsdHCvndoo\_0CD&sig= AHIEtbTyDXkYeQ-q63es0V5Jqe1XRwxjIA

# **Anexo A. Checklist para Auditoría de Aplicación**

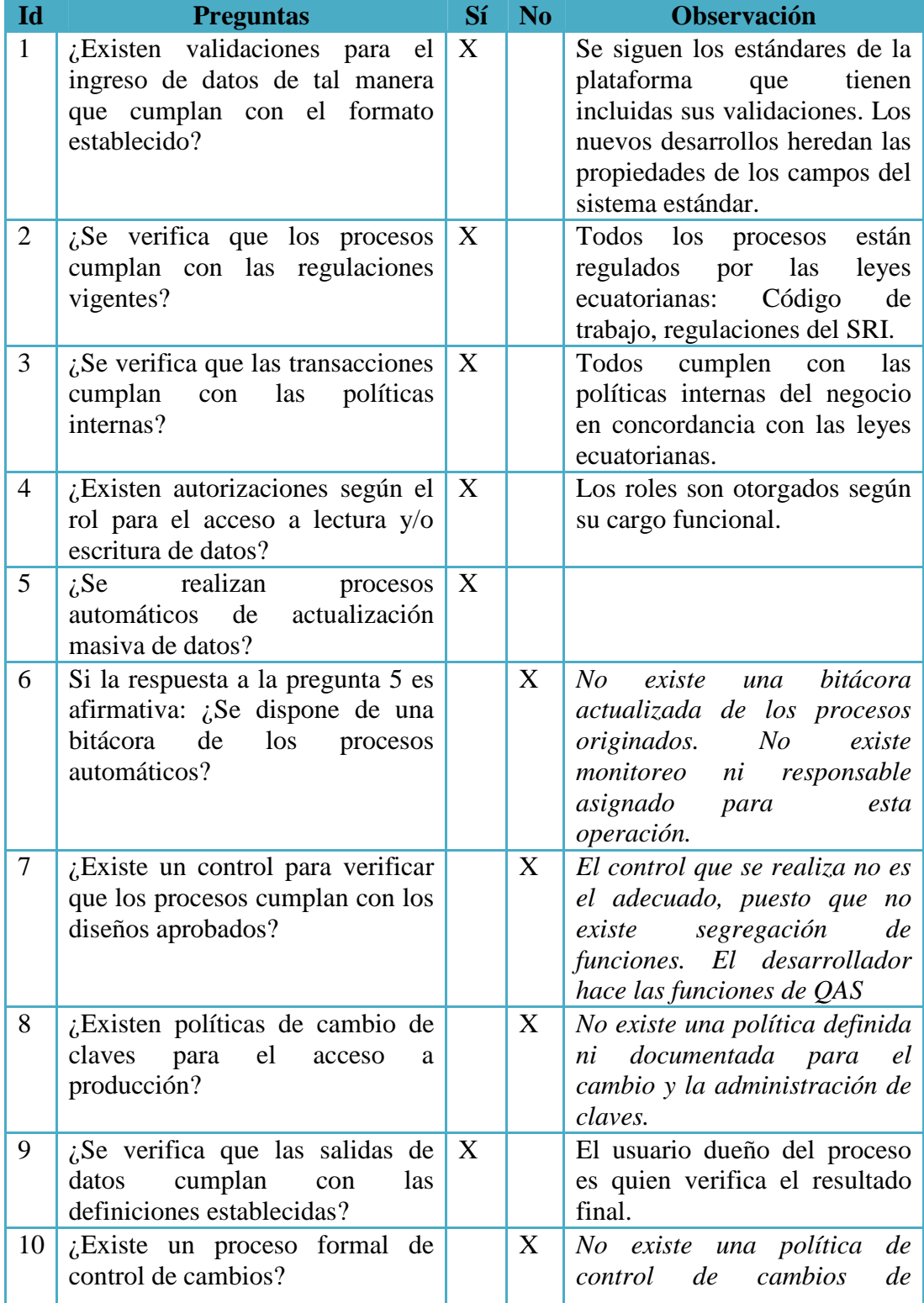

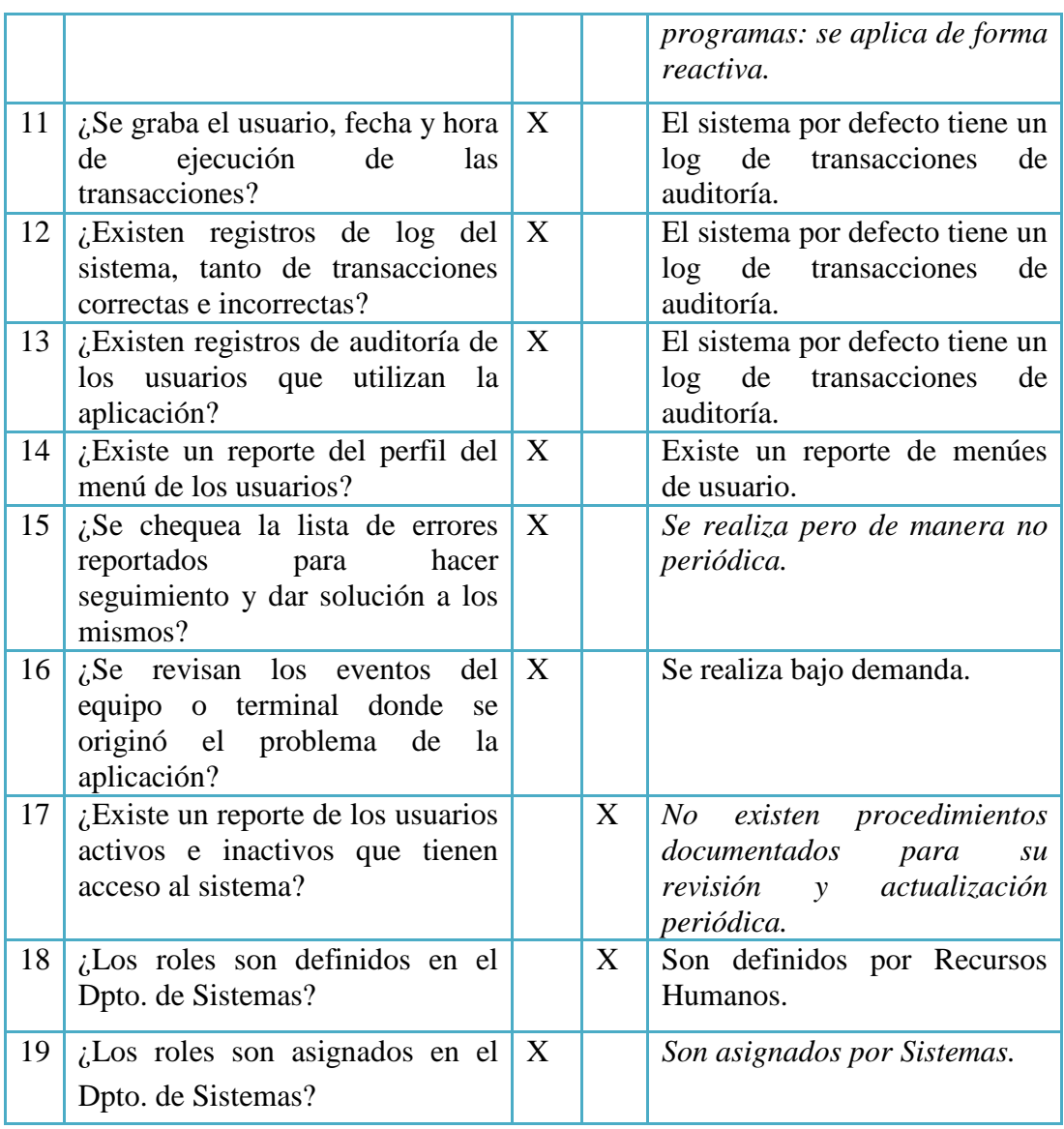

# **Anexo B. Checklist para el Administrador de Seguridad**

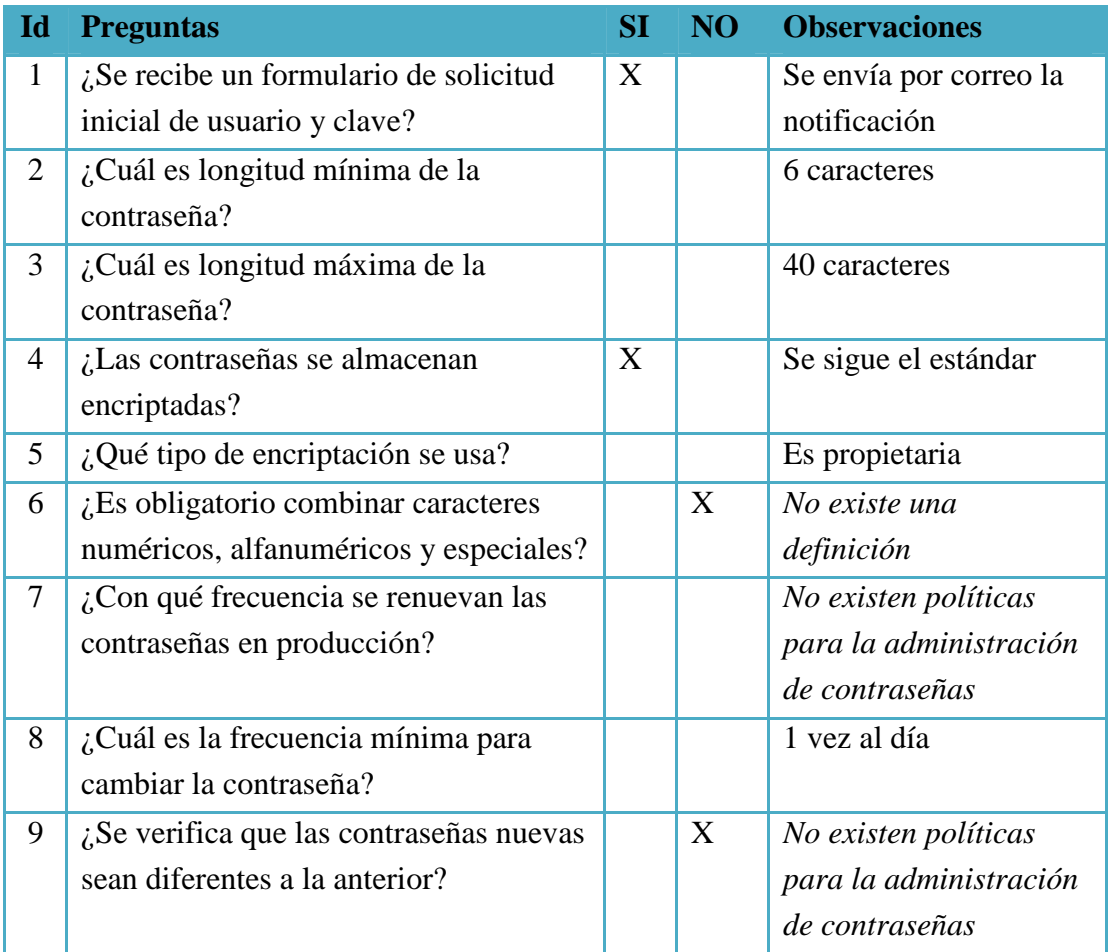

#### **Documento firmado**

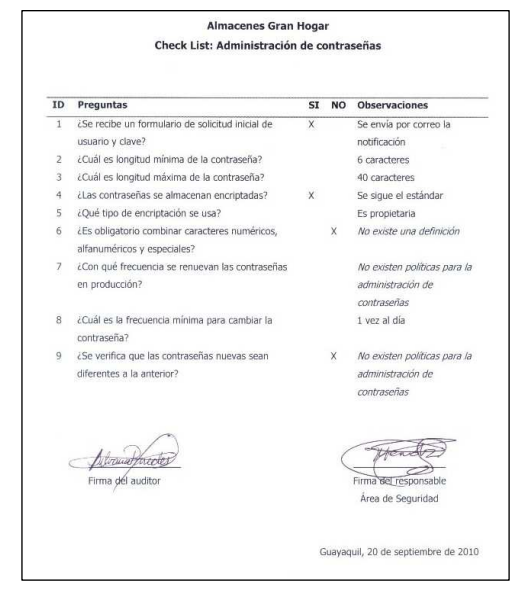

# **Anexo C. Checklist para el Departamento Usuario**

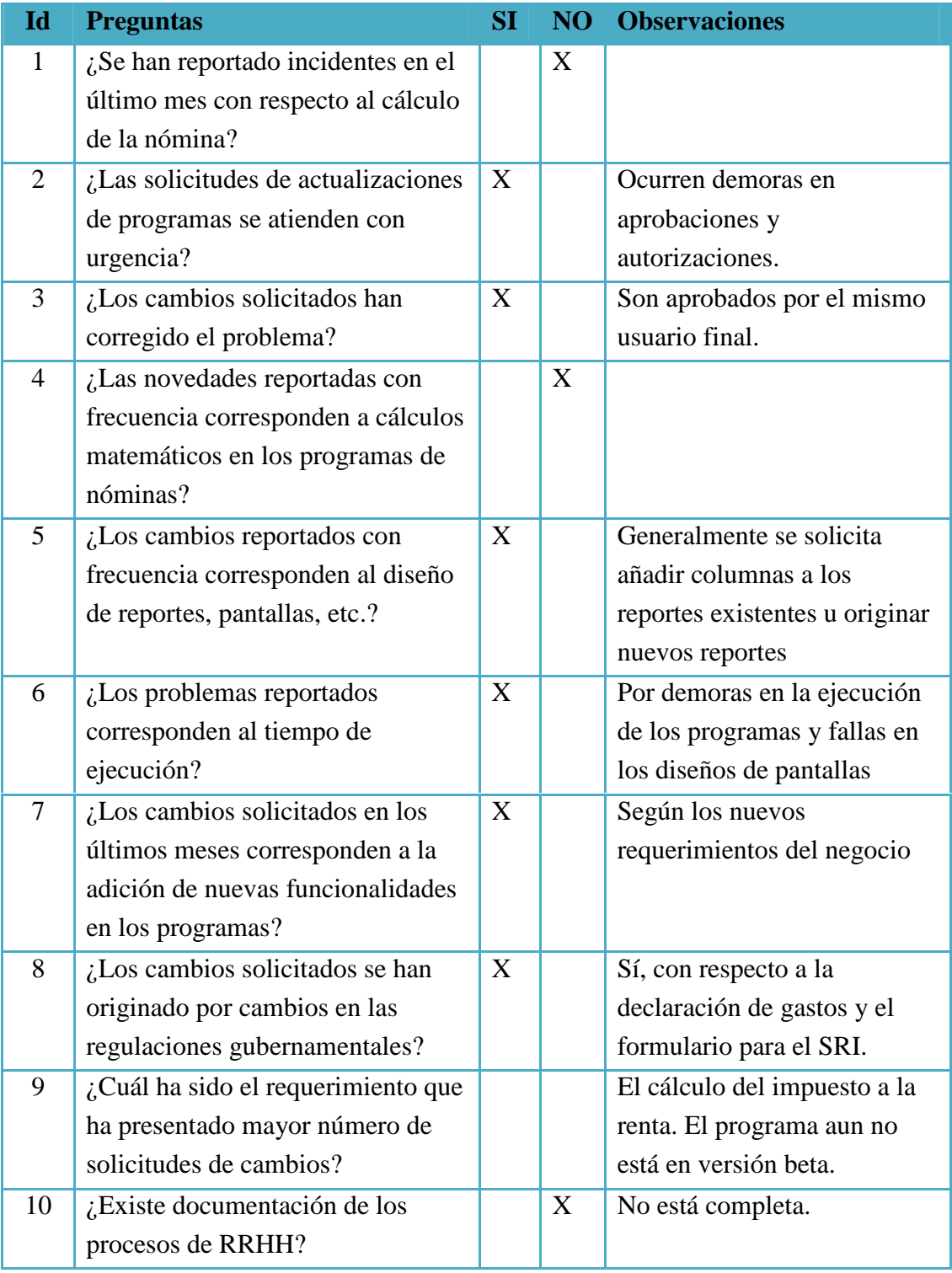

# **Anexo D. Checklist para el Departamento de TI**

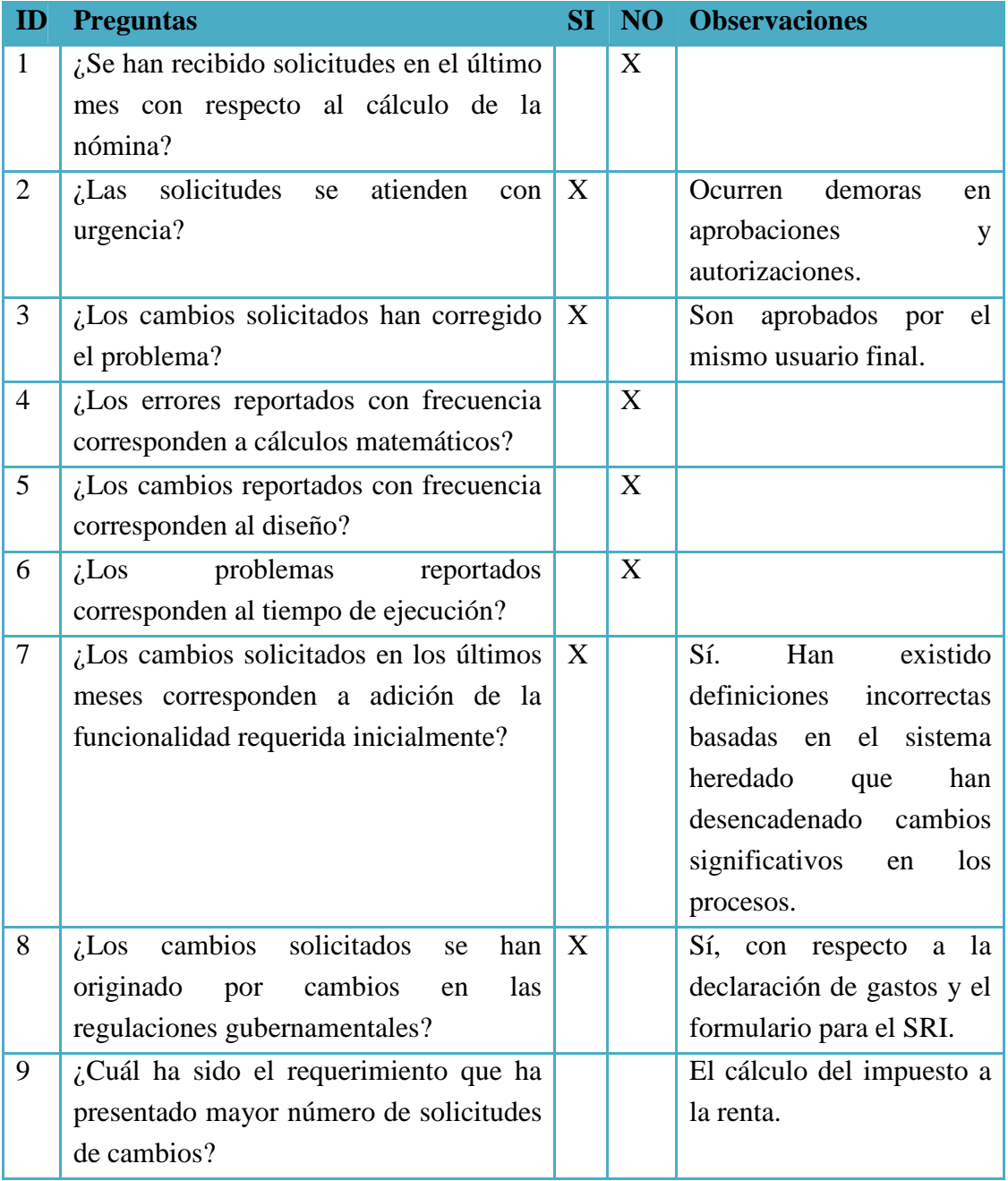

#### **Observación del auditor:**

No existe un proceso definido de actualizaciones de programas y nuevos requerimientos. Así como también se encontró que la documentación no se encuentra estandarizada y dentro del equipo de trabajo no se encuentra definido los roles.

# **Anexo E. Listado de Procesos Batchs**

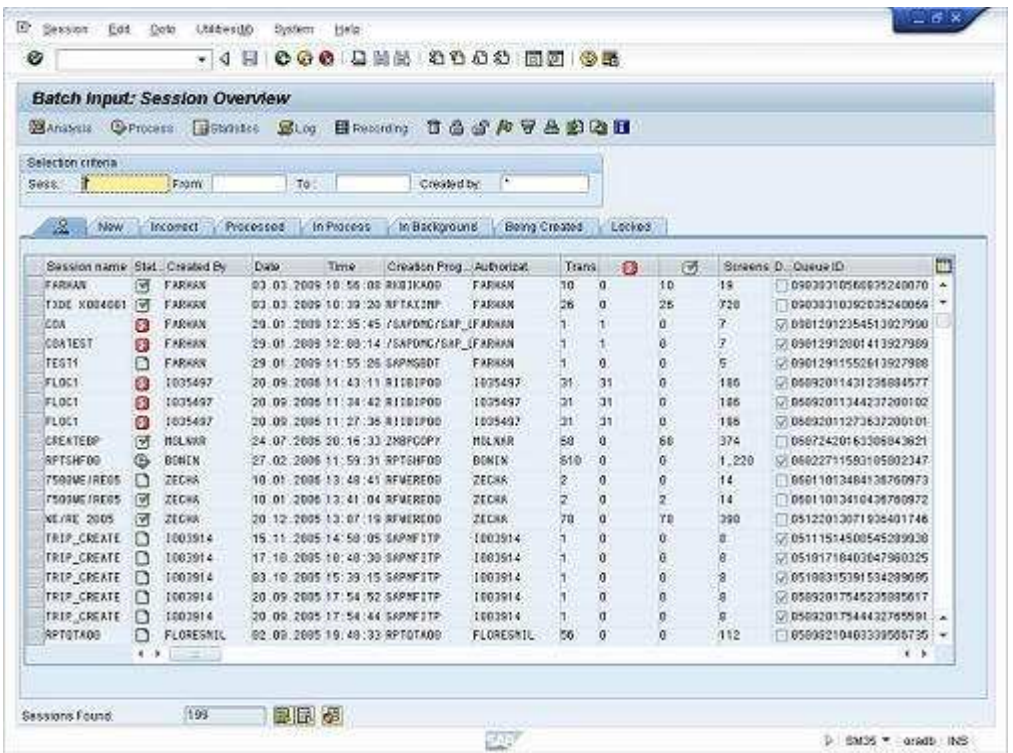

# **Anexo F. Formatos de solicitudes**

#### **Solicitud de requerimientos durante la etapa de desarrollo**

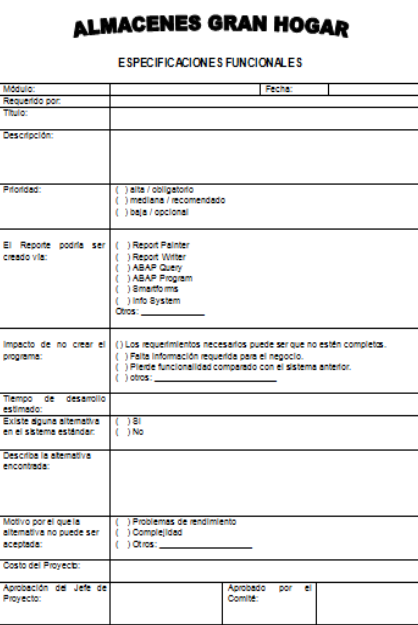

**Solicitud de cambios durante la etapa de mejora continua** 

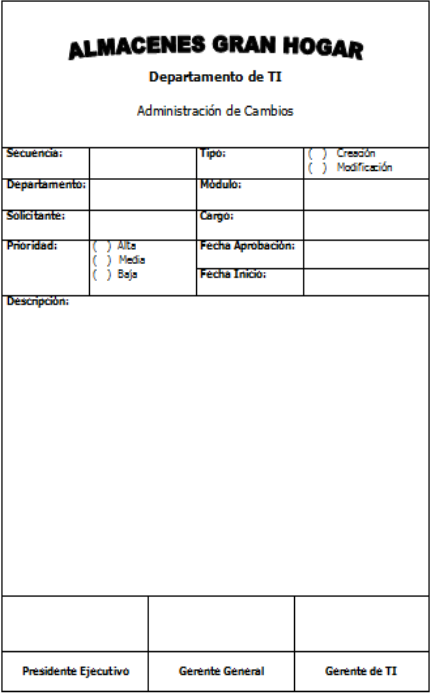

## **Anexo G.**

## **Reporte de errores en tiempo de ejecución**

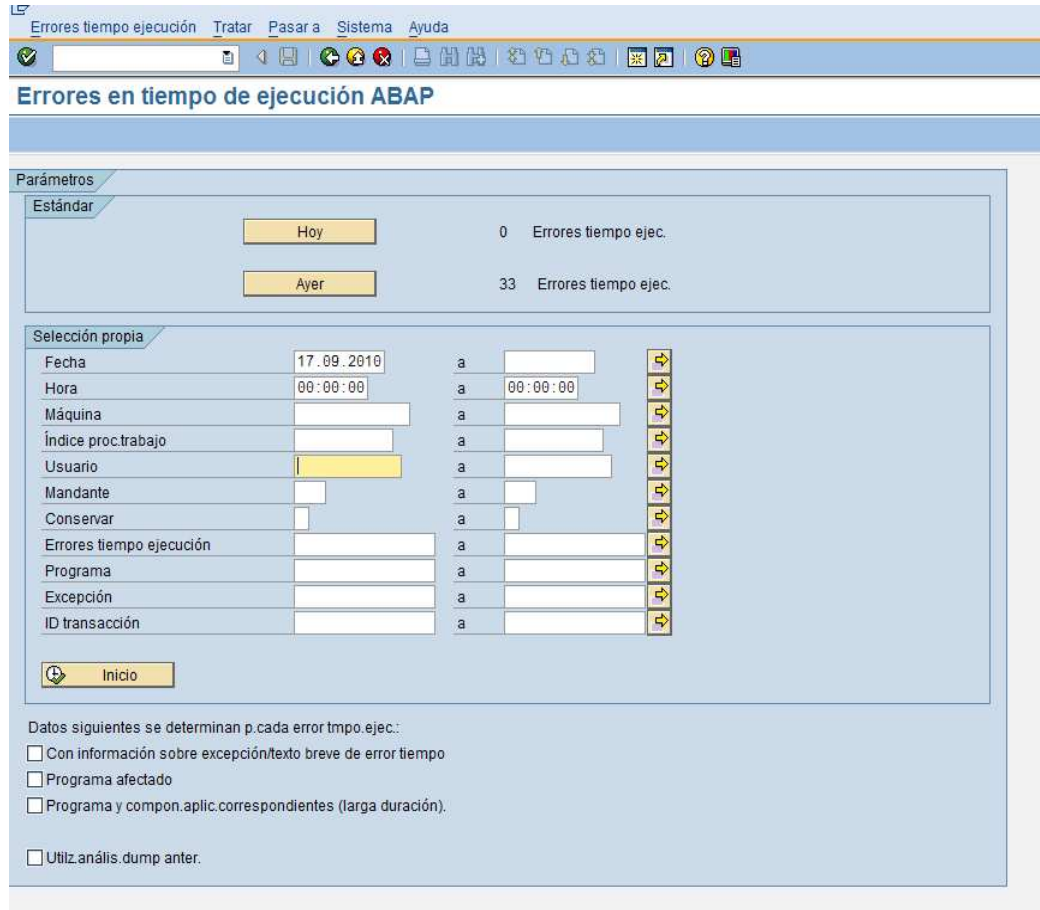
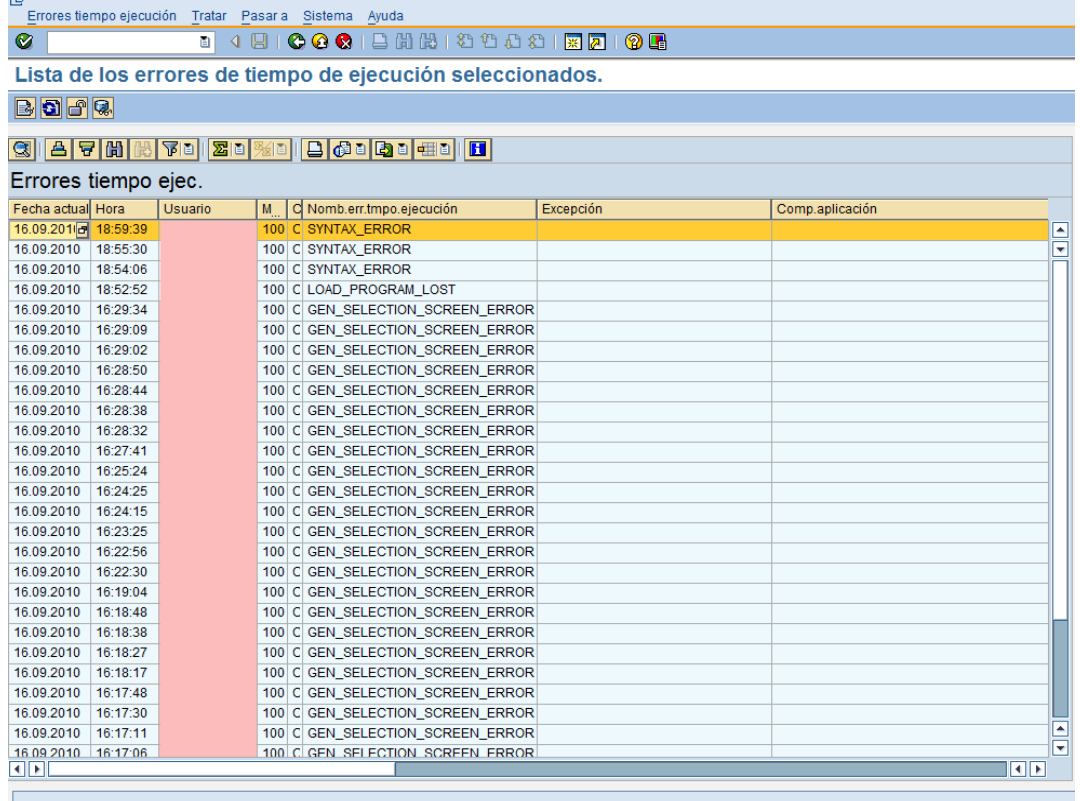

## **Anexo H. Resultados de Nómina**

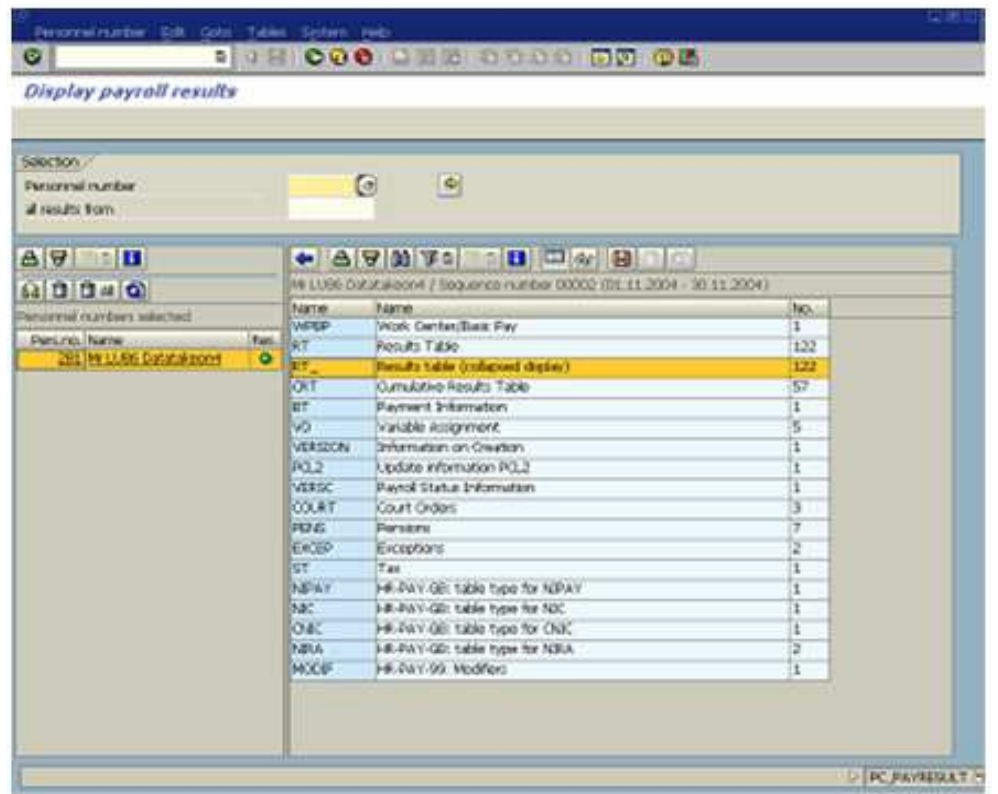

## **Anexo I. Cálculos Décimo Tercero y Décimo Cuarto Sueldo**

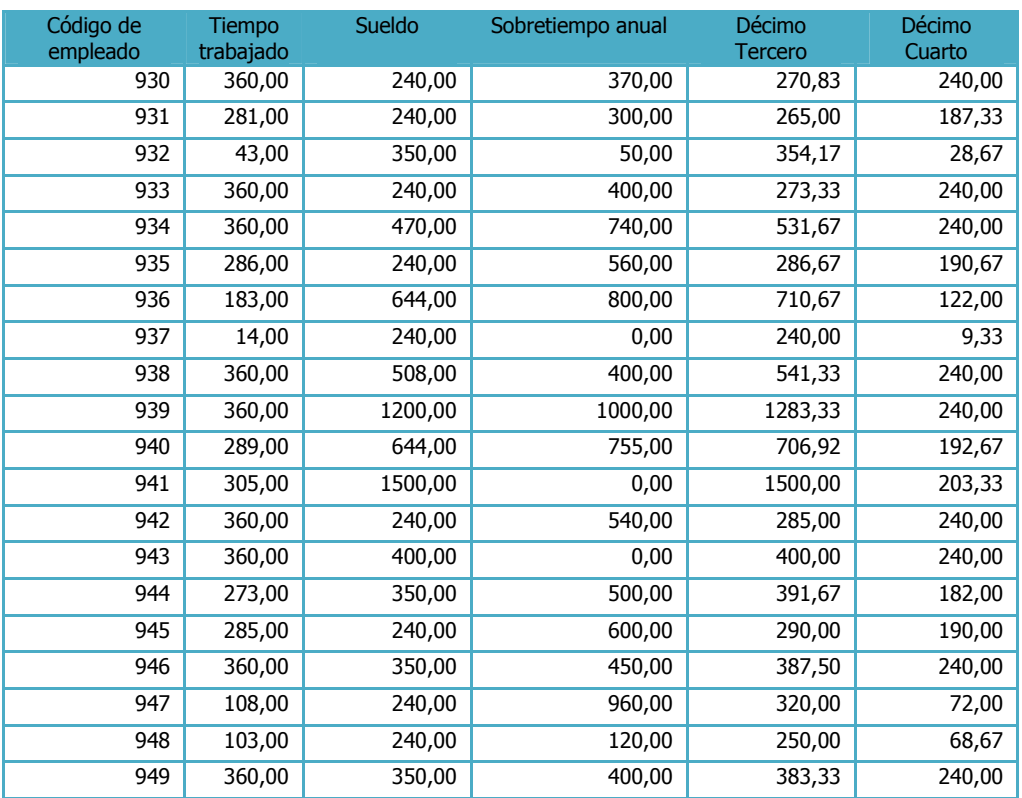

# **Anexo J. Submódulo: Tiempos**

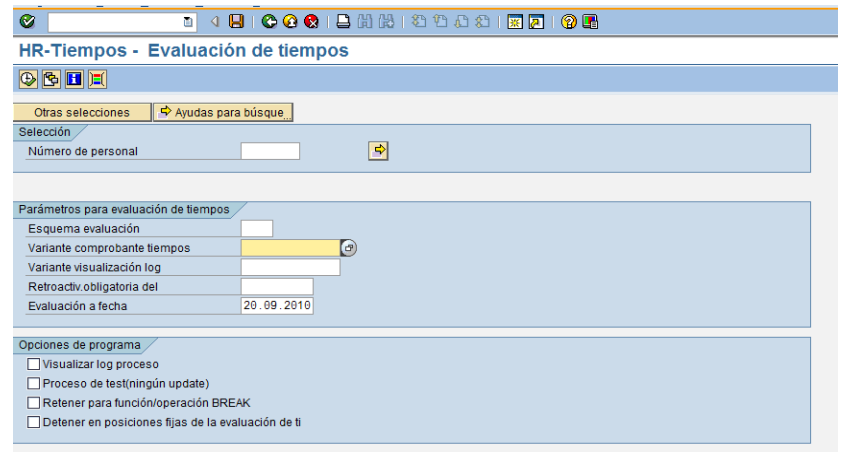

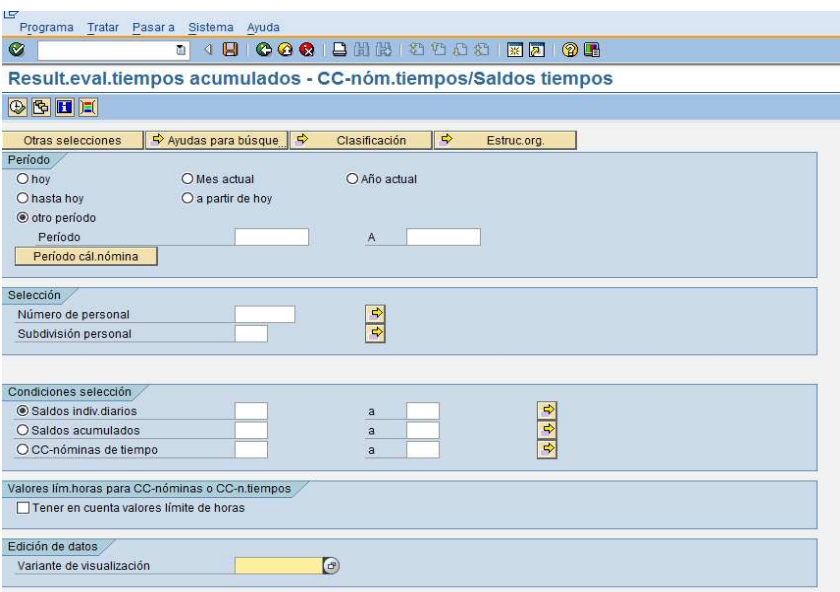

### **Anexo K.**

### **Documentación de estándares de desarrollo**

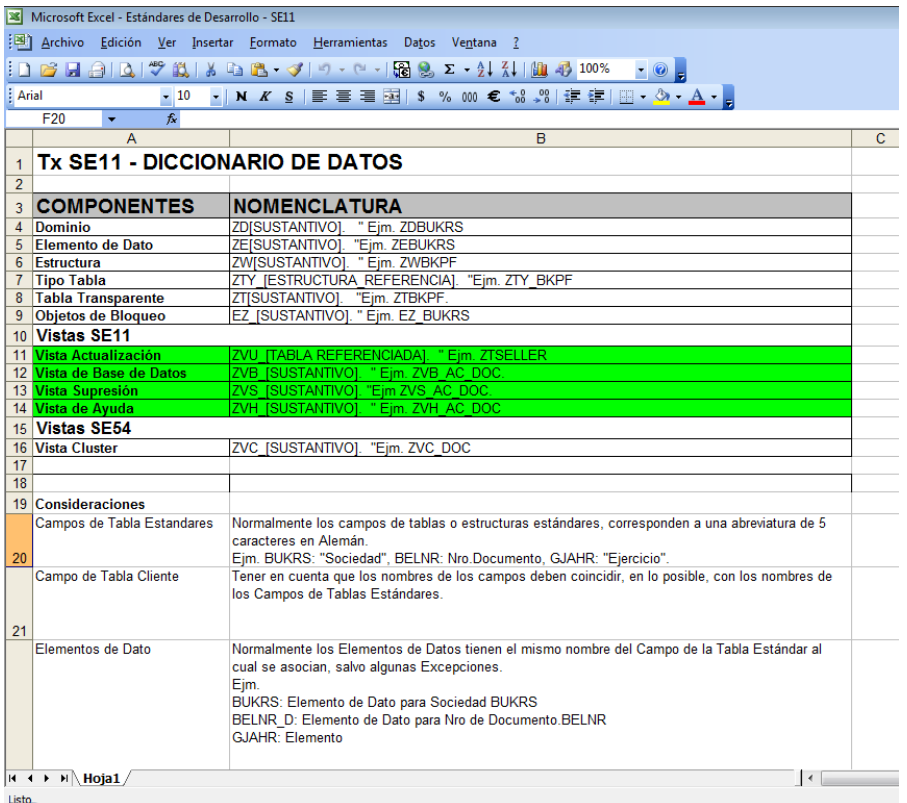

## **Anexo L. Base de datos**

#### **Servidor de aplicación SGYEAP02**

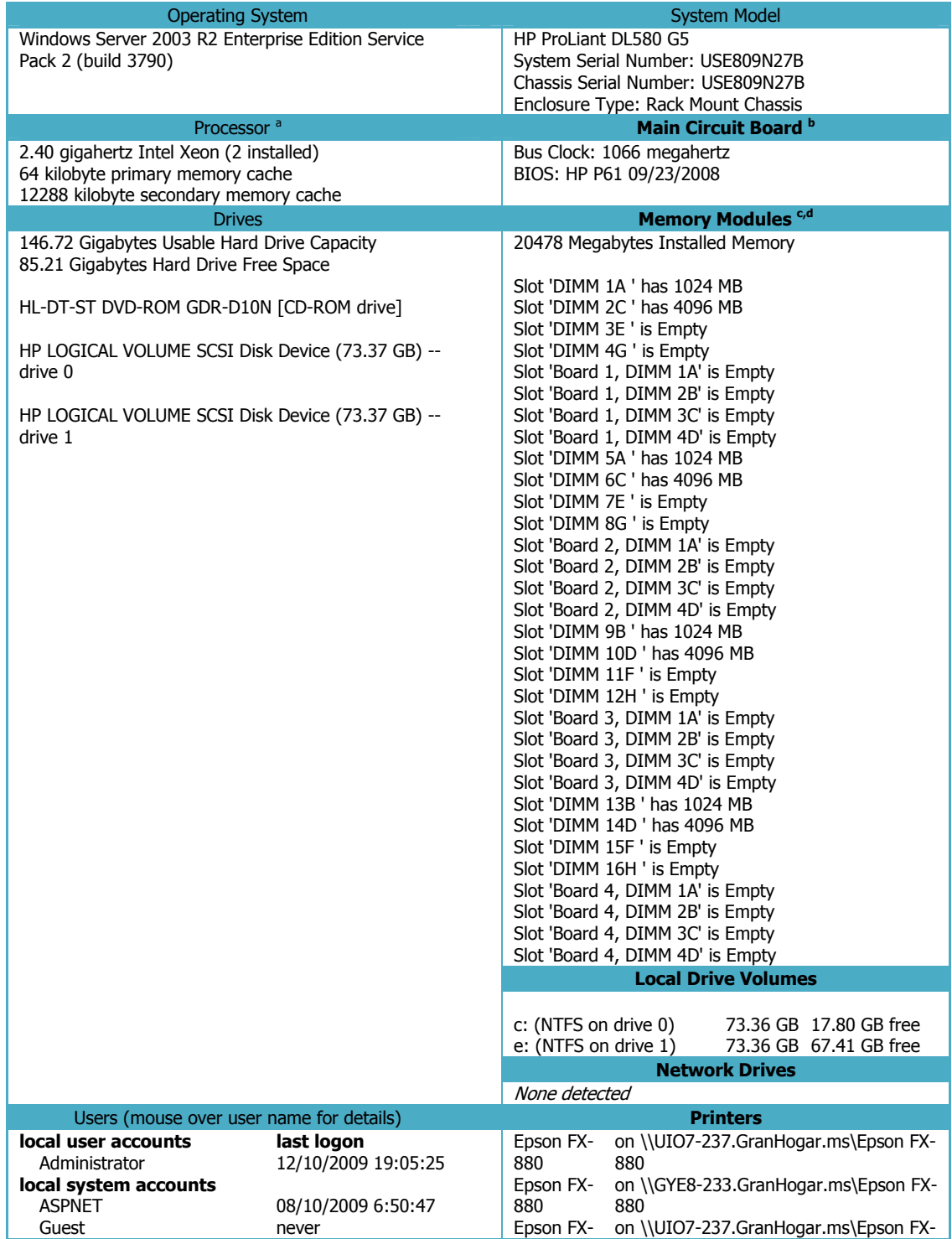

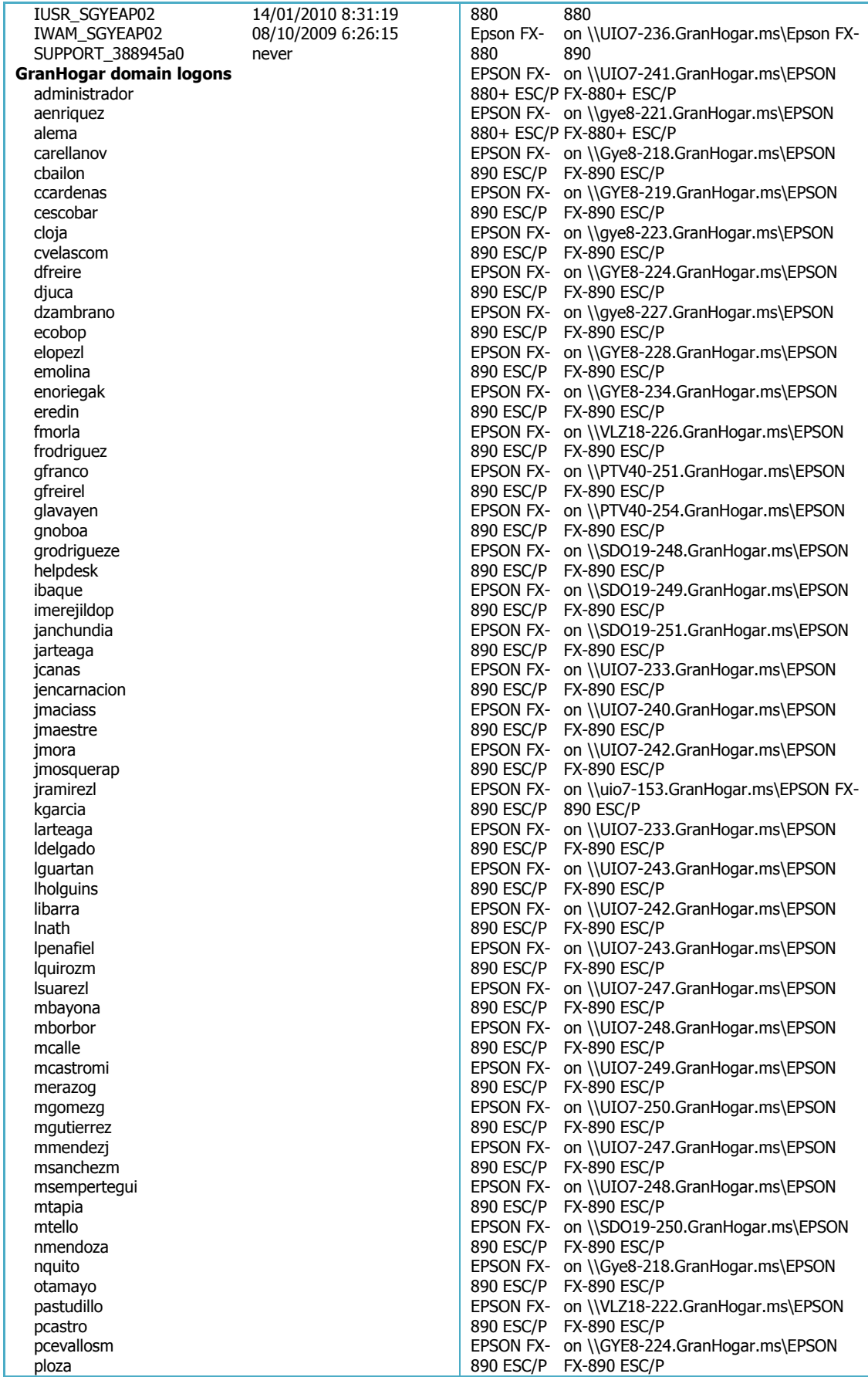

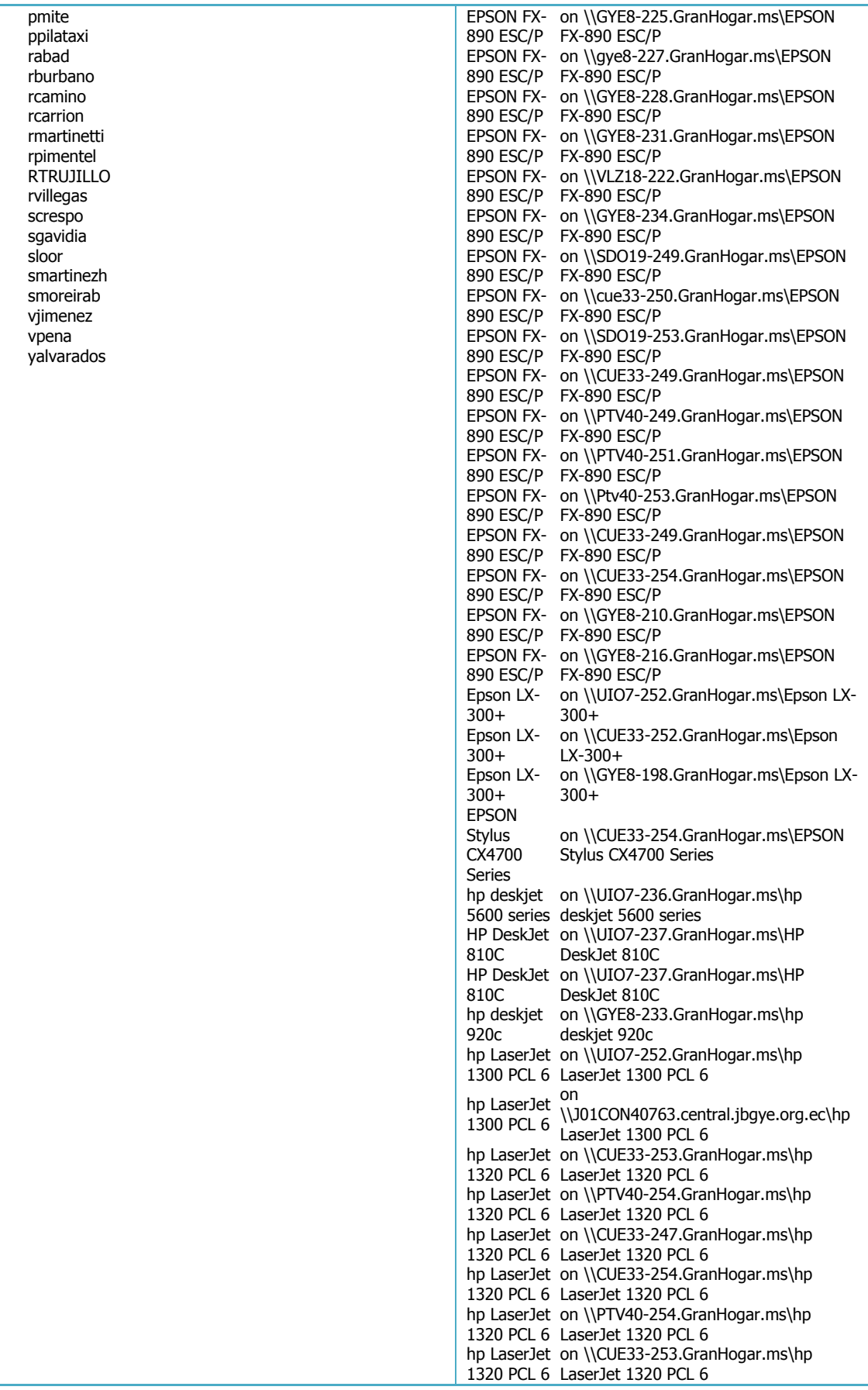

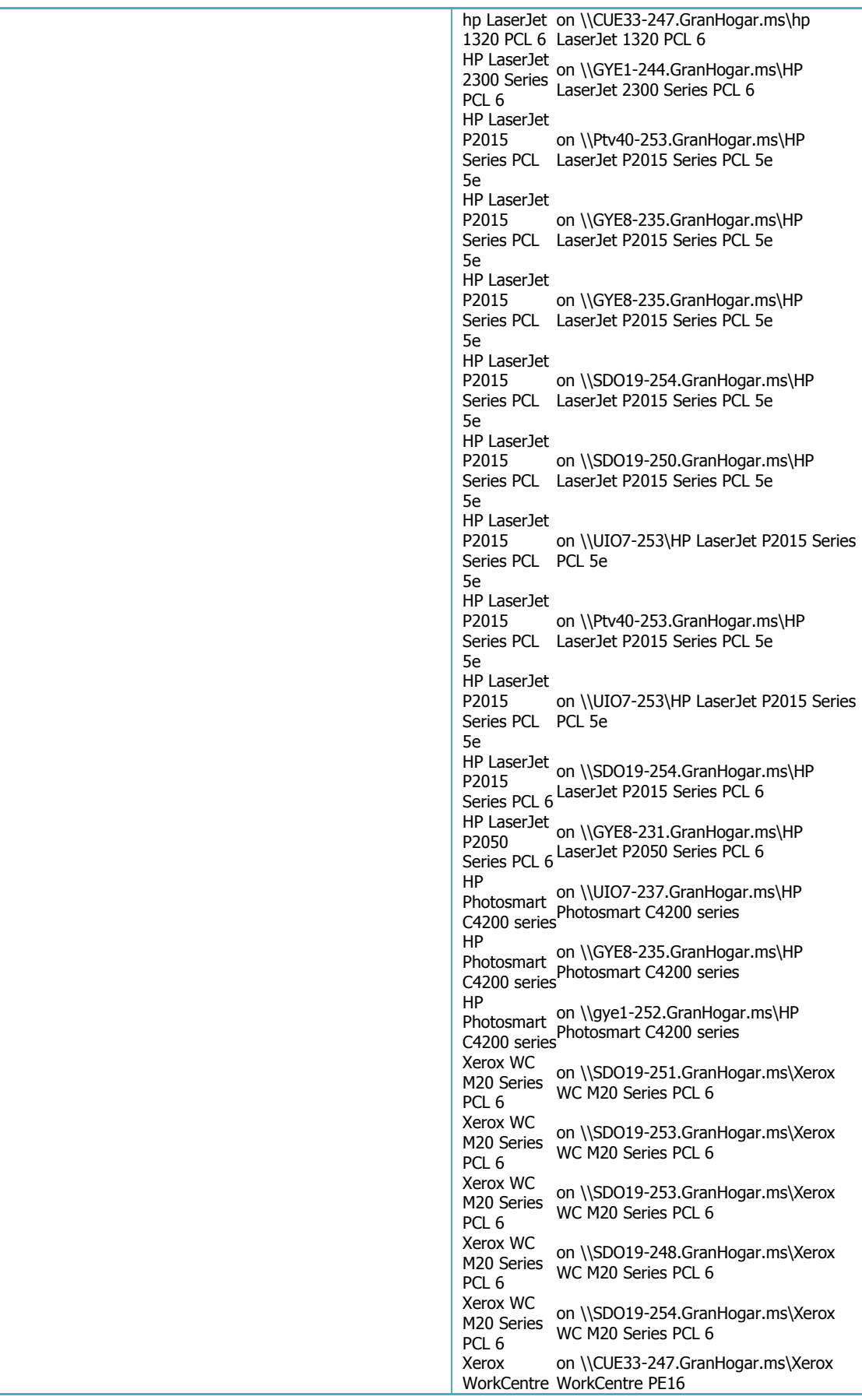

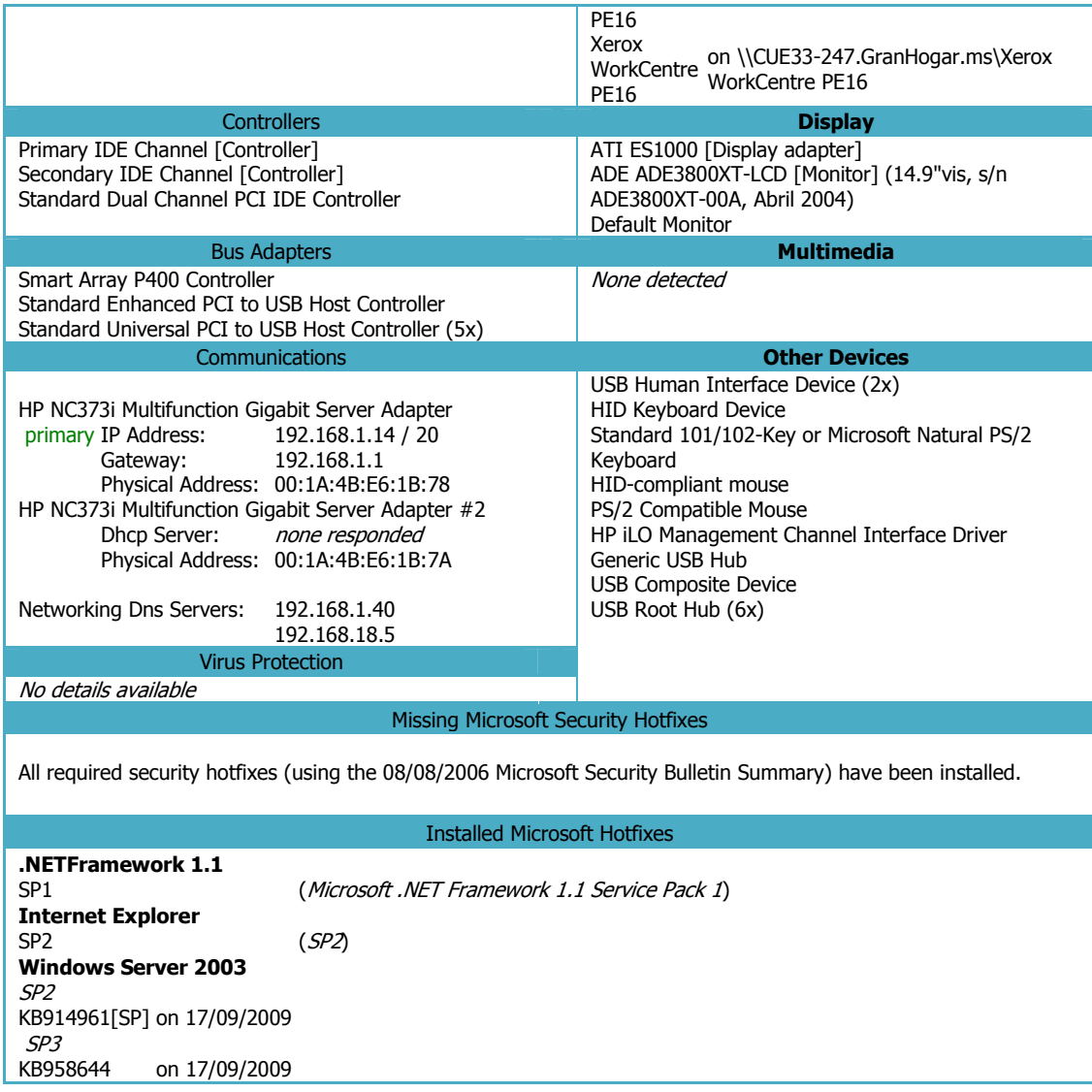

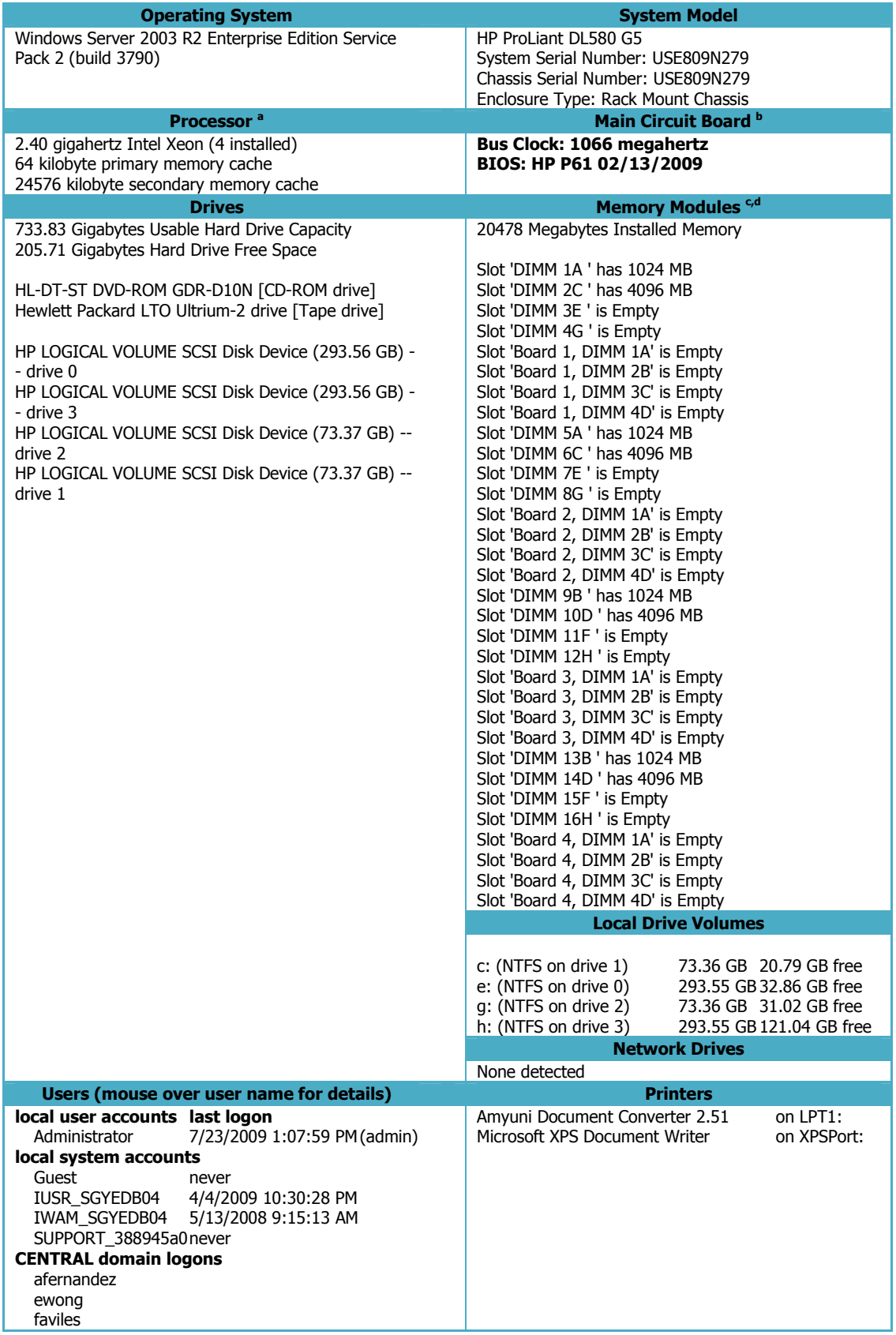

#### **Servidor de base de datos SGYEDB04**

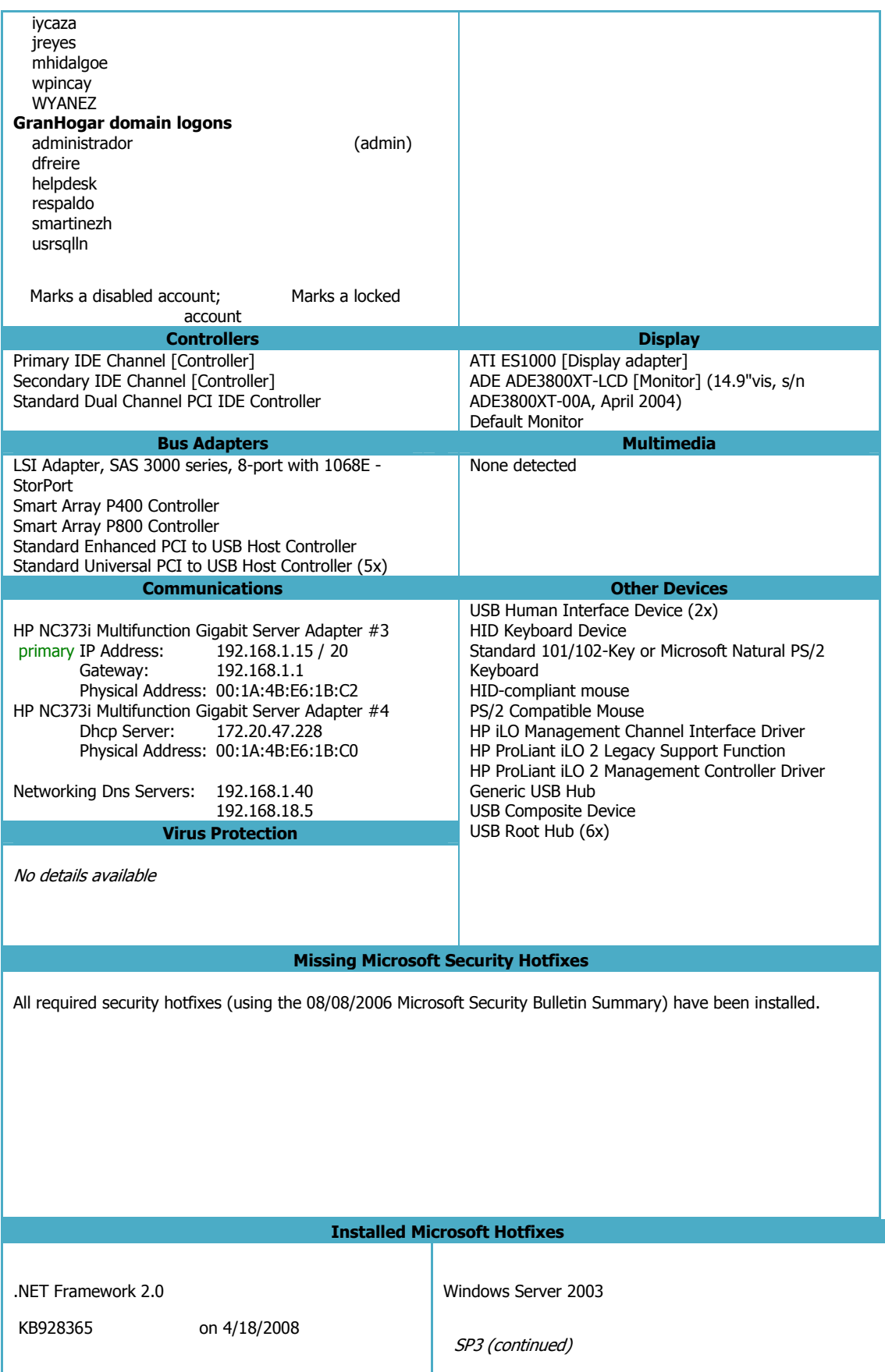

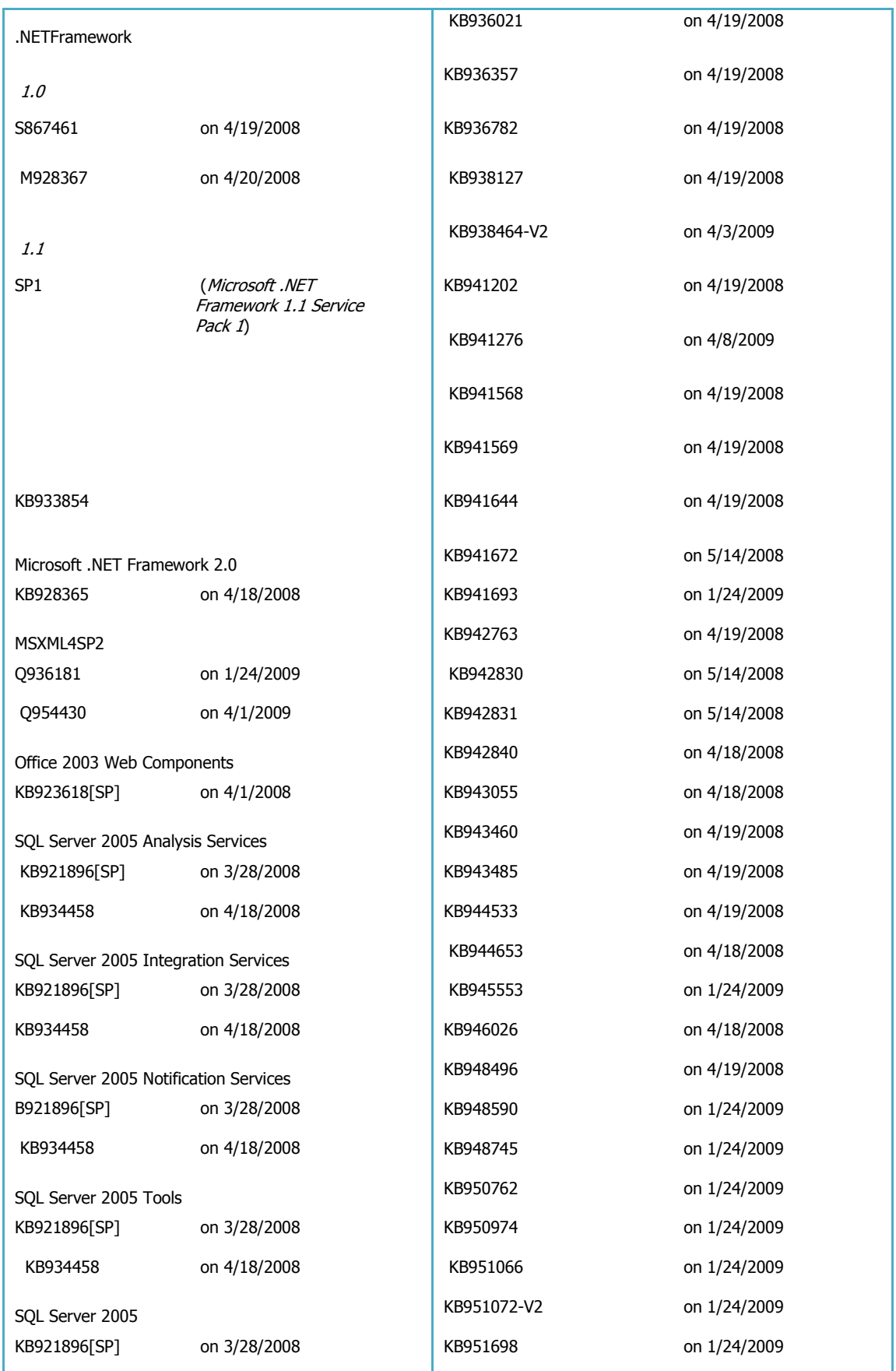

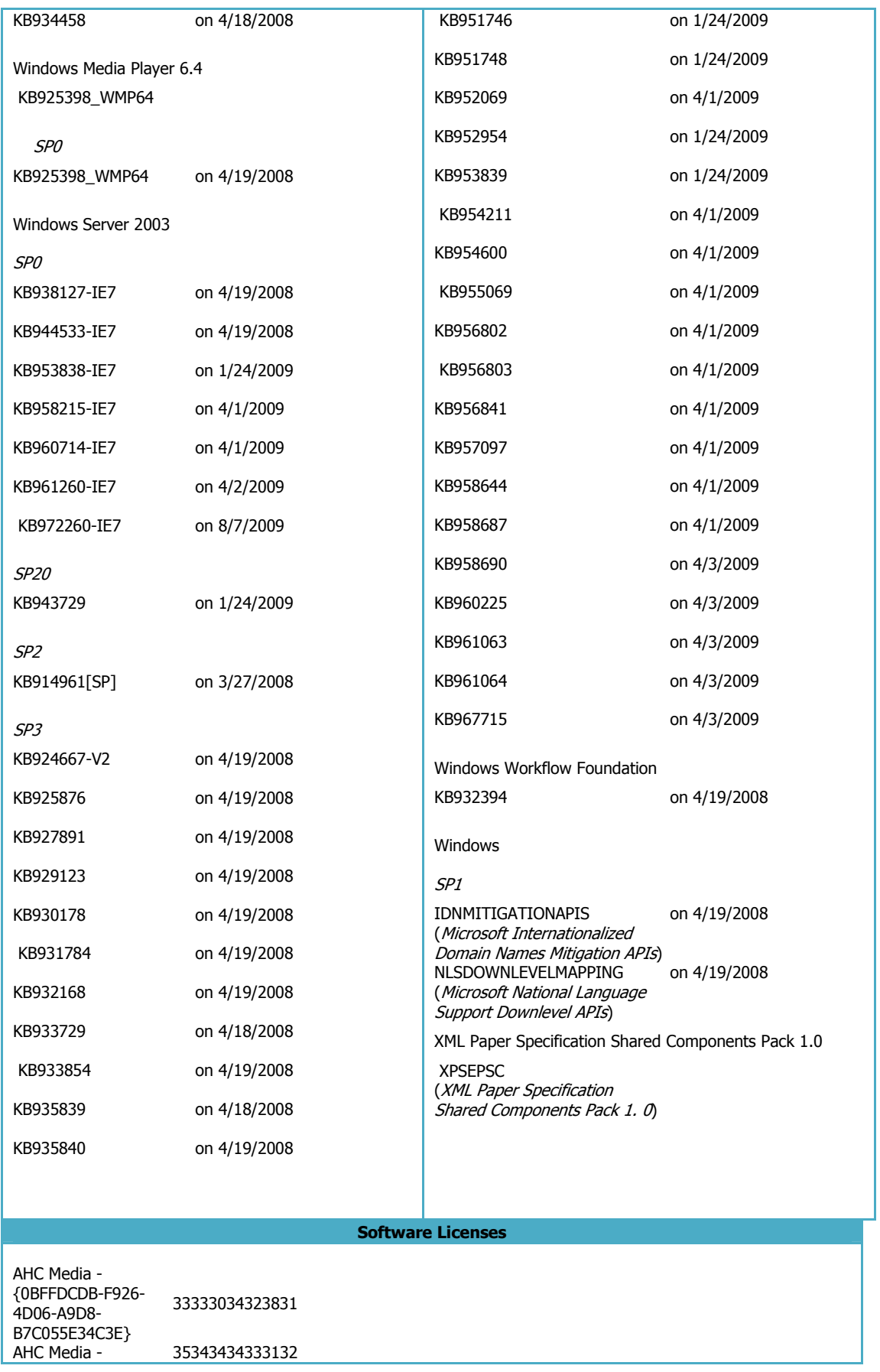

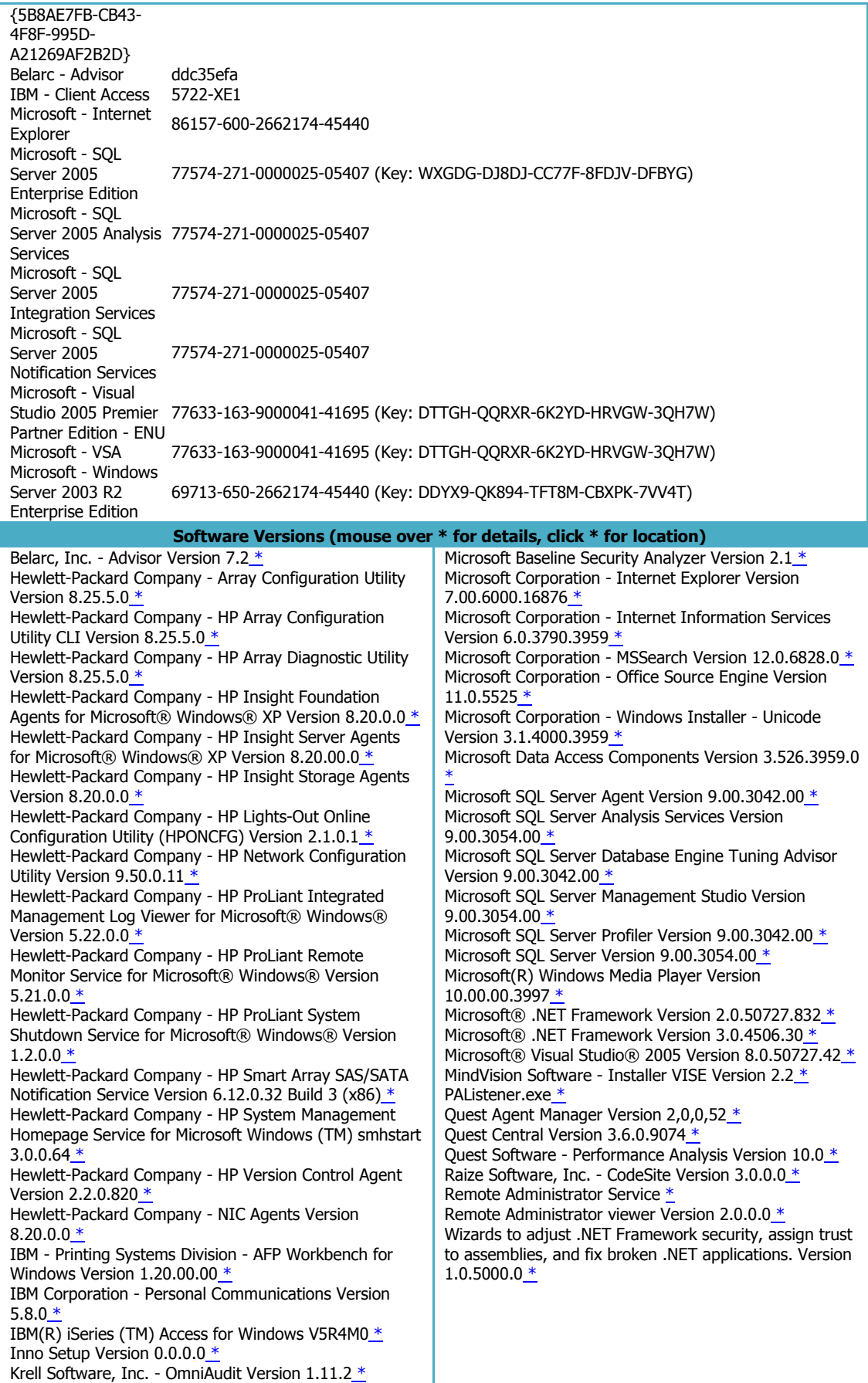

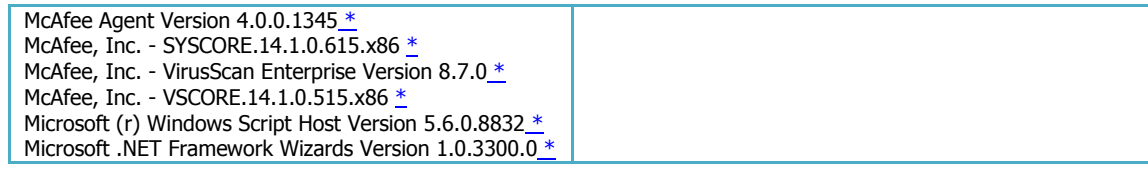

# **Anexo M. Checklist para el ambiente de Base de Datos**

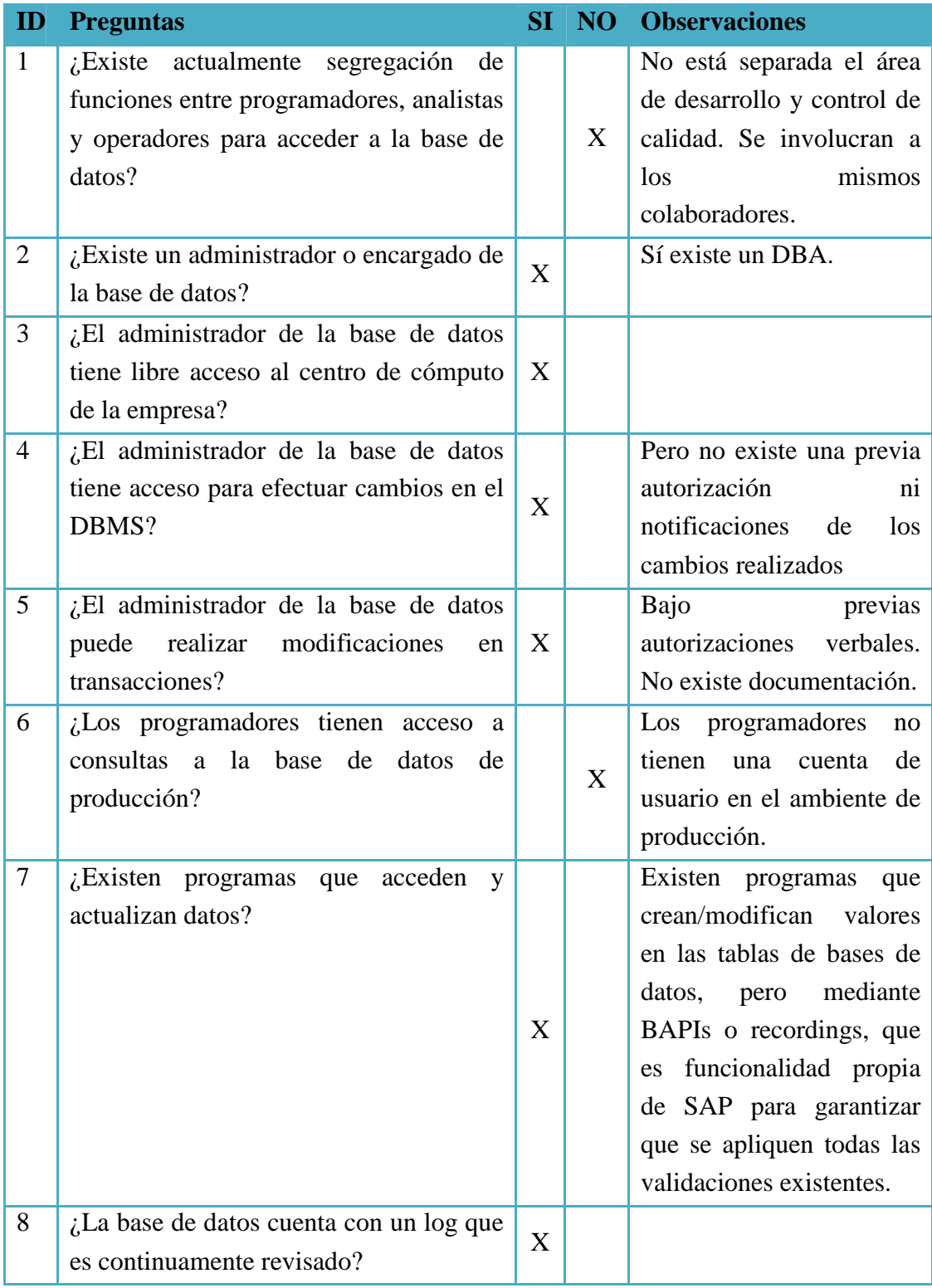

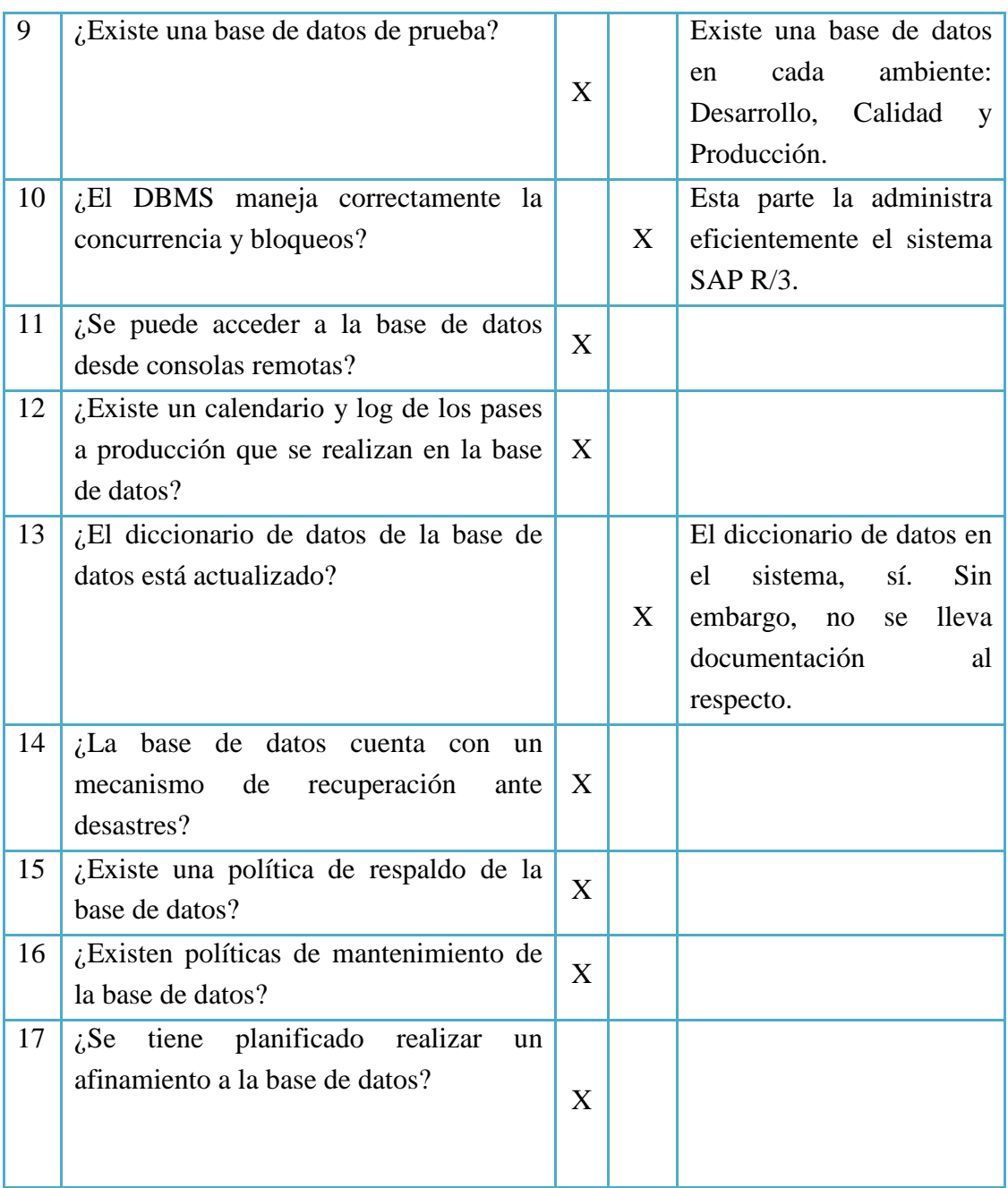

No existe

**Observación del auditor:** 

# **Anexo N. Ejecución de Queries**

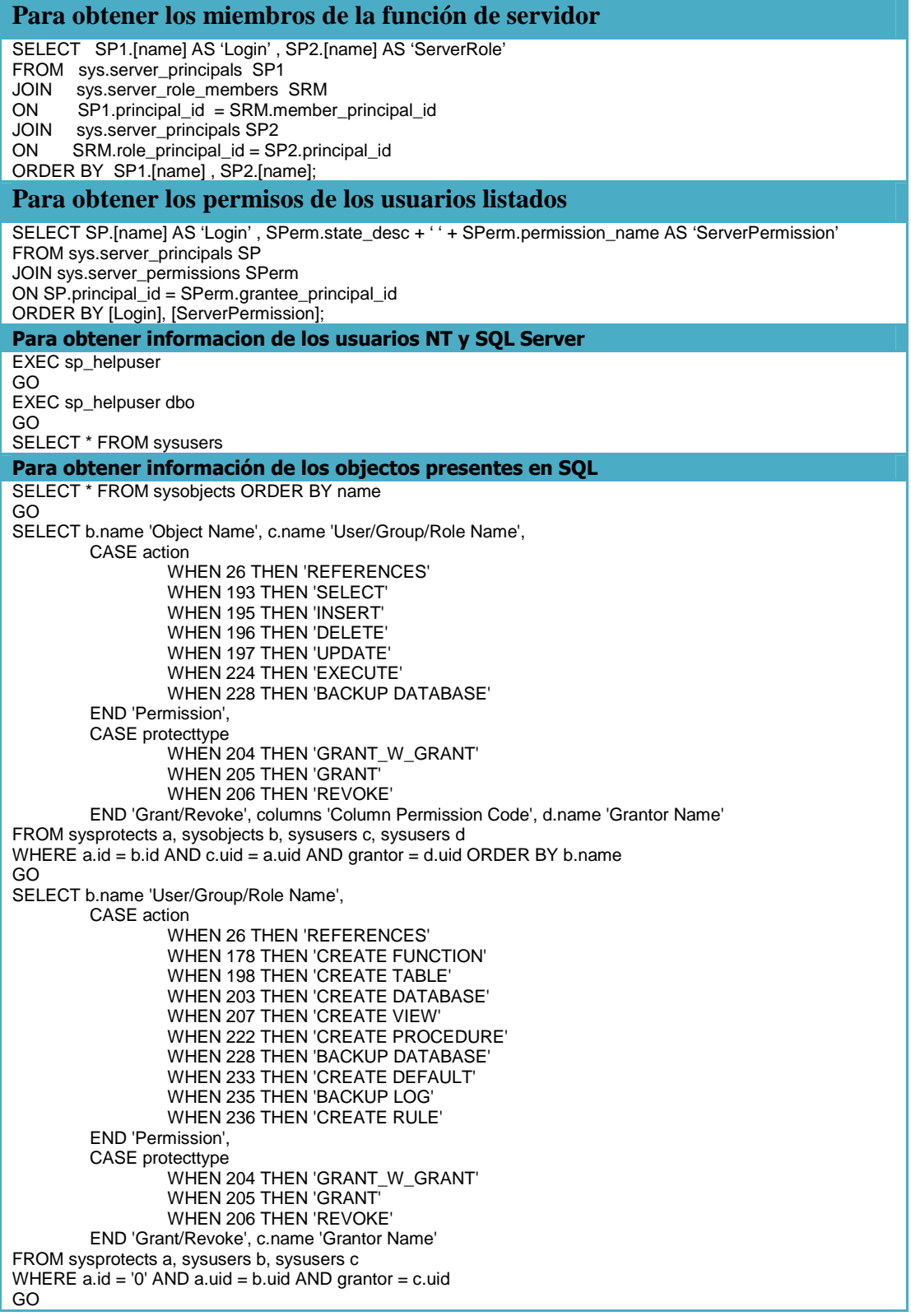

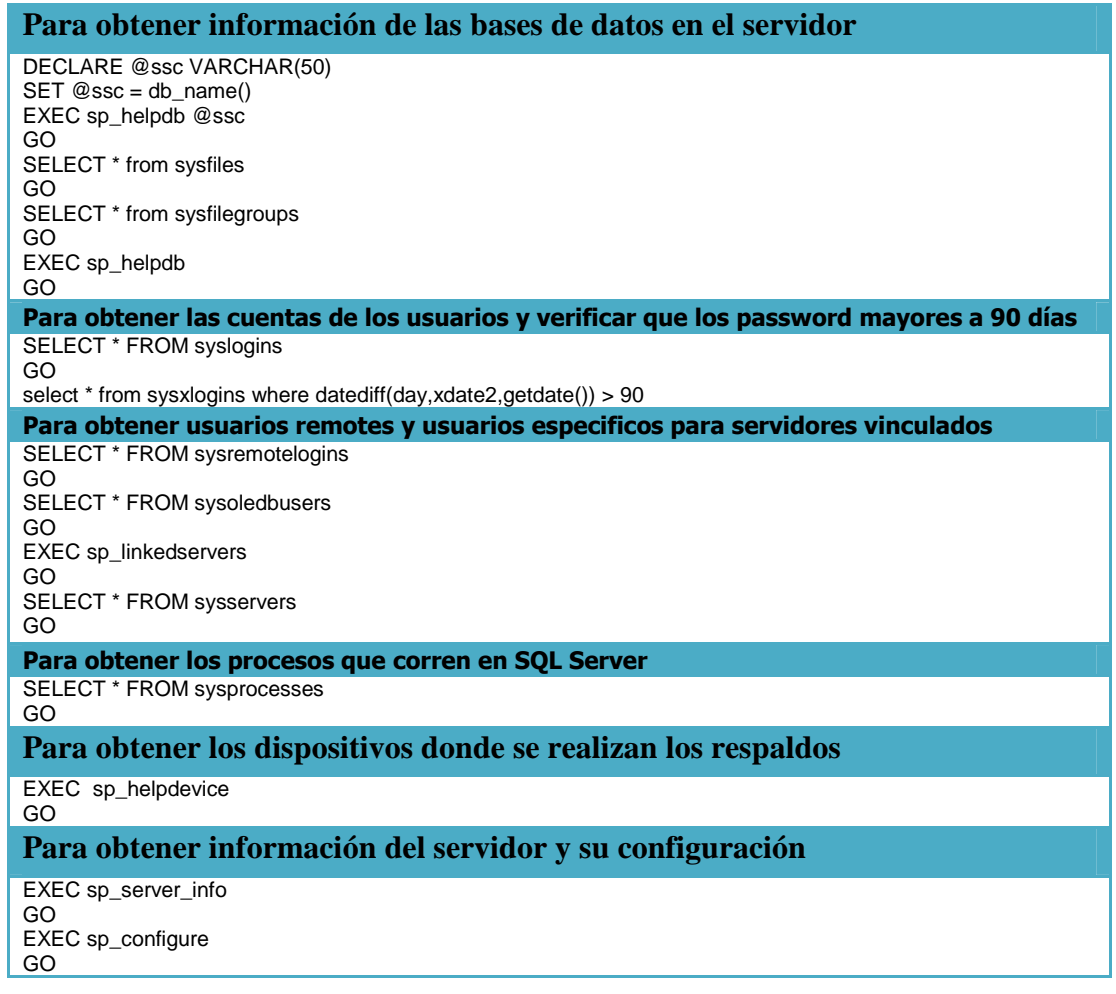

No existe

**Observación del auditor:** 

## **Anexo O. Checklist para Planes de Contingencia**

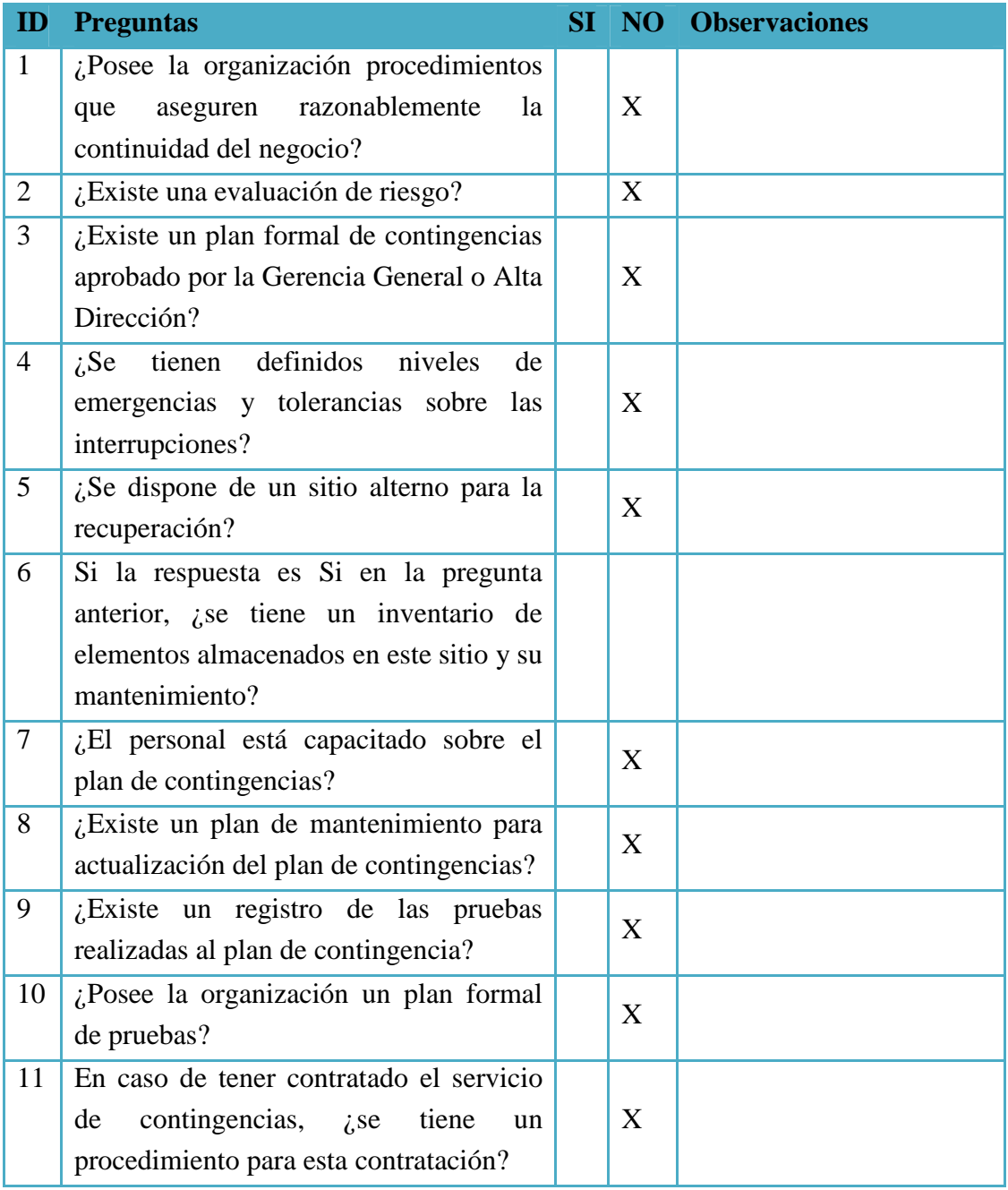

**Observación del auditor:** 

No existe un plan de contingencias documentado para el área de TI.